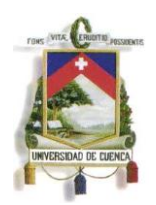

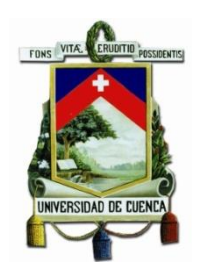

# **UNIVERSIDAD DE CUENCA FACULTAD DE FILOSOFÍA, LETRAS Y CIENCIAS DE LA EDUCACIÓN CARRERA DE COMUNICACIÓN SOCIAL**

Trabajo de Investigación previo a la obtención del Título de Licenciado en Comunicación Social

#### **TEMA:**

"EL USO EFICAZ DE HERRAMIENTAS Y APLICACIONES PARA FACEBOOK, COMO INSTRUMENTO COMUNICACIONAL QUE FACILITEN PROMOCIONAR Y PUBLICITAR A ARTISTAS DE LA CIUDAD DE CUENCA"

### **AUTOR:**

Christian Marcelo Rubio Cabrera

#### **TUTORA:**

Mgtr. María Eugenia Estrella

**Cuenca – Ecuador**

**2013**

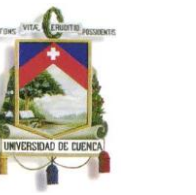

### **RESUMEN**

El inmenso mundo digital y sus vertiginosos adelantos, nos han mostrado las nuevas tendencias de comunicación en Internet, y como están vinculados los sitios que existen en la web, la audiencia ahora participa en la Web 2.0, y sobre todo en uno de sus mayores miembros como las Redes Sociales.

Es así que nos centramos en Facebook, que hoy por hoy es la Red Social y sitio web más visitado en el mundo, su masiva concurrencia nos permite direccionar un determinado producto a los seguidores. Su característica de ser medible y segmentable nos abre paso a una nueva opción inevitable para el uso de toda empresa o artista que desea llegar mediante canales a su público objetivo. Las Redes Sociales como Facebook en la actualidad son vistas como instrumentos de promoción complementarios, pero en el futuro serán manejadas de manera esencial.

Los artistas musicales independientes como H con Rumba Y Marlon Genovez, se han caracterizado por promocionar sus trabajos sin contar con el apoyo de la industria musical. Es ahí, que esta investigación abarca y resalta la importancia en el conocimiento y uso eficaz del manejo de aplicaciones para Facebook, tales como YouTube, Soundcloud, Pinterest, entre otras, por las cuales se pueda difundir sus trabajos musicales y fortalecer su promoción con material publicitario digital. Nuestra investigación aporta con el conocimiento de dichas aplicaciones y la recopilación de recomendaciones en un pequeño manual para el uso de Facebook artístico empresarial.

**Facebook, redes sociales, red social, artista musical, marketing 2.0, marketing digital, web 2.0, publicidad 2.0, artistas 2.0, YouTube, manual, H con Rumba, Marlon Genovez, Cuenca, promoción musical**

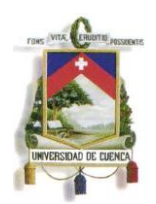

### **ABSTRACT**

The digital world and its rapid advances have shown us new trends in Internet communication, and how the sites in Internet are related. The audience is now involved in Web 2.0, especially in one of its largest members. Social Networks.

Thus, we focus on Facebook, which today is the Social Network most visited in the world, its massive turnout allows us to address our product to our fans. Its characteristic of being measurable and targetable opens a new way and inevitable choice for the use of any company or artist that wants to get through to their target audience. Social networks like Facebook currently are seen as complementary promotional tools, but in future will be handled in an essential way.

Independent music artists like Marlon H Genovez Rumba Y, has been characterized for promoting his work without the support of the music industry. It is there where this research covers and highlights the importance in knowledge management and effective use of Facebook applications, such as YouTube, Soundcloud, Pinterest, among others with the objective to spread their musical work and strengthen its promotional advertising through digital material. Our research contributes to the knowledge of these applications and the collection of a small manual recommendations for using Facebook artistic enterprise.

**Facebook, social networks, music artist, social network, marketing 2.0, digital marketing, web 2.0, advertising 2.0, 2.0, YouTube, MANUAL, artists H CON RUMBA, Marlon Genovez, Cuenca, music promotion,** 

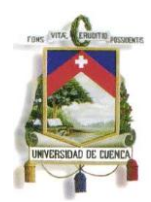

# **ÍNDICE**

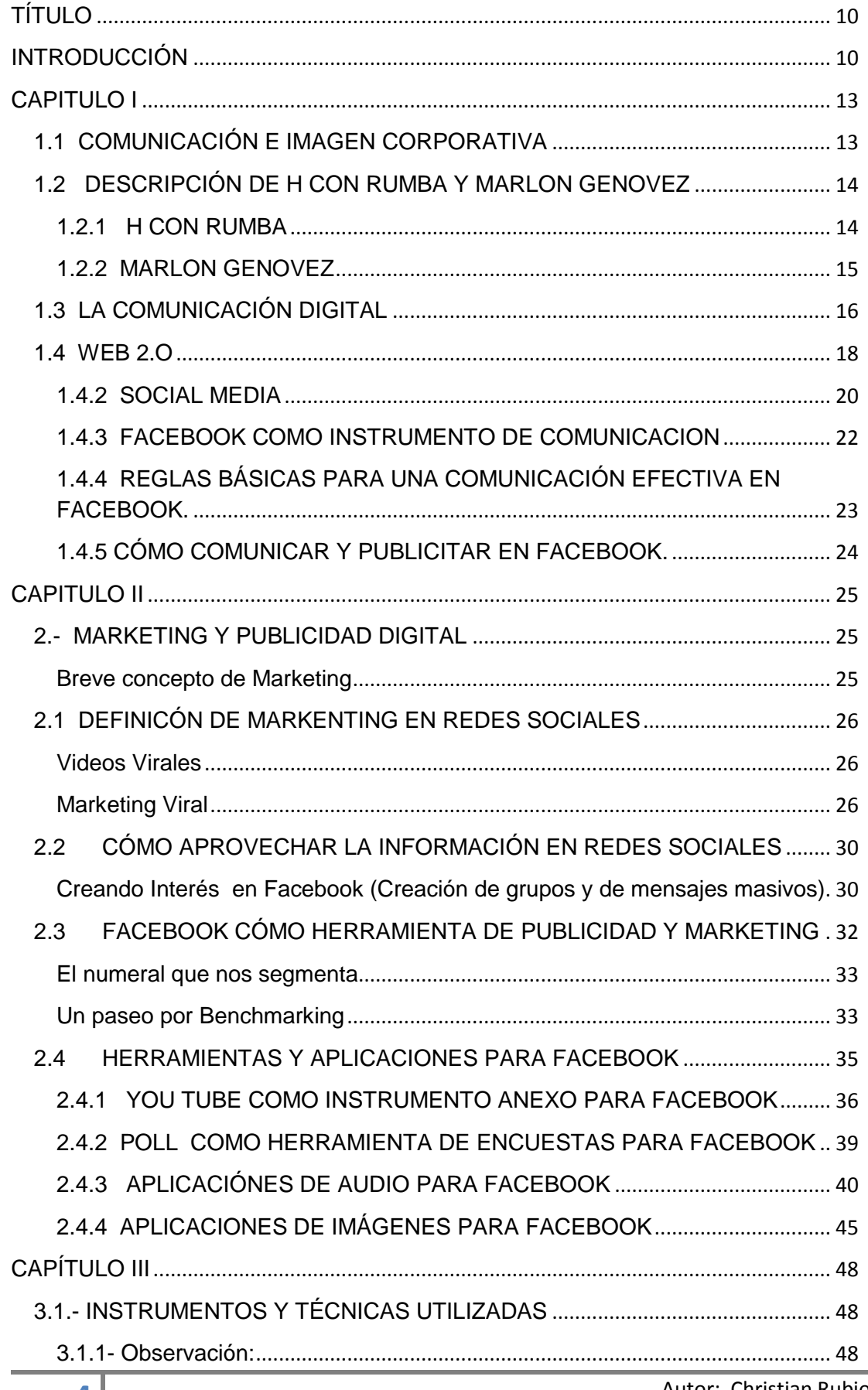

Autor: Christian Rubio

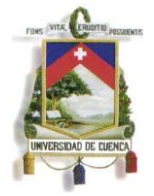

<span id="page-4-0"></span>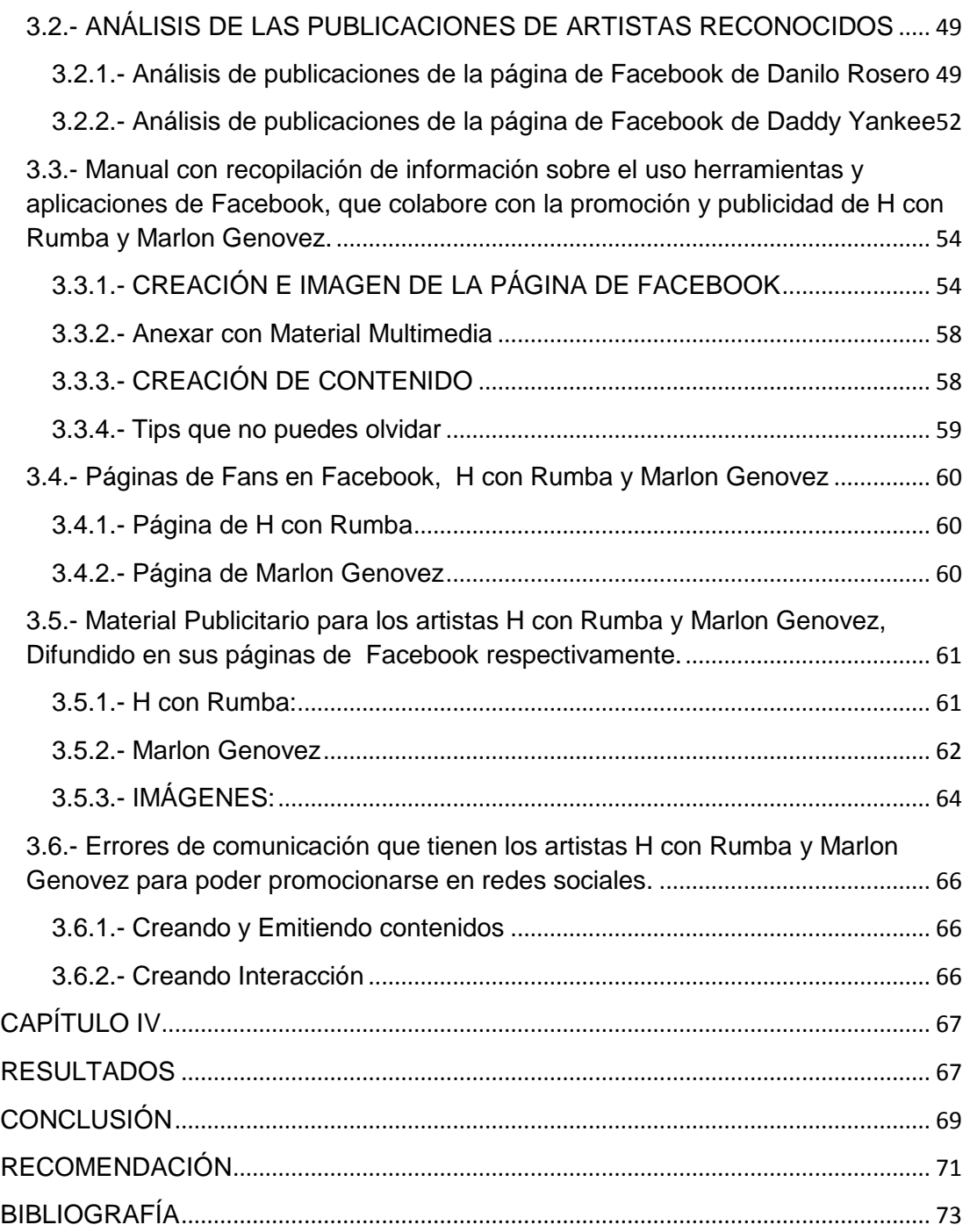

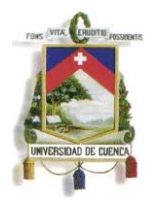

Yo, RUBIO CABRERA CHRISTIAN MARCELO, reconozco y acepto el derecho de la Universidad de Cuenca, en base al Art. 5 literal c) de su Reglamento de Propiedad Intelectual, de publicar este trabajo por cualquier medio conocido o por conocer, al ser este requisito para la obtención de mi título de Licenciado en Comunicación Social. El uso que la Universidad de Cuenca hiciere de este trabajo, no implicará afección alguna de mis derechos morales o patrimoniales como autor.

Moral

RUBIO CABRERA CHRISTIAN MARCELO 0104151303

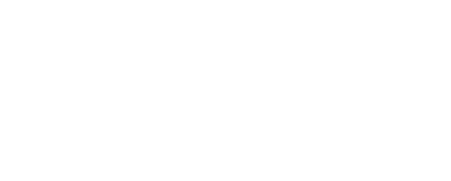

Cuenca Patrimonio Cultural de la Humanidad. Resolución de la UNESCO del 1 de diciembre de 1999 Av. 12 de Abril, Ciudadela Universitaria, Teléfono: 405 1000, Ext.: 1311, 1312, 1316 e-mail cdjbv@ucuenca.edu.ec casilla No. 1103 Cuenca - Ecuador

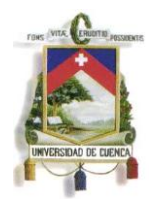

Yo, RUBIO CABRERA CHRISTIAN MARCELO, certifico que todas las ideas, opiniones y contenidos expuestos en la presente investigación son de exclusiva responsabilidad de su autor.

Proposed of

RÚBIO CABRERA CHRISTIAN MARCELO 0104151303

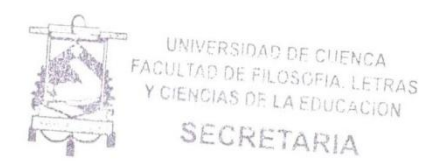

Cuenca Patrimonio Cultural de la Humanidad. Resolución de la UNESCO del 1 de diciembre de 1999

Av. 12 de Abril, Ciudadela Universitaria, Teléfono: 405 1000, Ext.: 1311, 1312, 1316 e-mail cdjbv@ucuenca.edu.ec casilla No. 1103 Cuenca - Ecuador

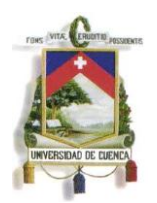

### **AGRADECIMIENTOS**

Agradezco a mi familia por su apoyo incondicional en mi instrucción educativa, y de manera especial a mis padres por su colaboración económica.

De igual manera a mi directora de Tesina, Mgtr. María Eugenia Estrella, por su palpable interés en la colaboración del presente trabajo. También a los dos artistas (grupos musicales) H con Rumba y Marlon Genovez, por su apoyo y entrega.

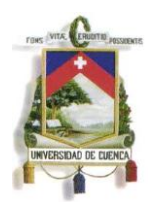

### **DEDICATORIA**

Con mucho orgullo dedico el presente trabajo a mis dos queridos pequeñines: María Emilia y Cristian Joaquín, quienes con sus travesuras, espontaneidad y alegría me inspiran a esforzarme día a día para encaminarlos en el accionar de la vida. También a tres personas que han sido fundamentales en mí.

Mi madre, María Luisa Cabrera, por brindarme su incondicional abrigo en los momentos más fríos de mi vida. Mi padre, Marcelo Rubio, por su eterno interés en corregirme e instruirme.

Y a mi querida y eterna enamorada Mayra, por sus horas de tolerancia, colaboración y compañía.

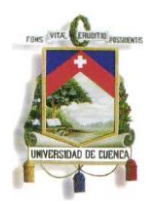

### **TÍTULO**

"EL USO EFICAZ DE HERRAMIENTAS Y APLICACIONES PARA FACEBOOK, COMO INSTRUMENTO COMUNICACIONAL QUE FACILITEN PROMOCIONAR Y PUBLICITAR A "H CON RUMBA" Y "MARLON GENOVEZ", ARTISTAS DE LA CIUDAD DE CUENCA"

### <span id="page-9-0"></span>**INTRODUCCIÓN**

Con el avance de la tecnología se han creado nuevas maneras de comunicar, el hombre de ahora no es el mismo, la manera de comunicar ha cambiado, trayendo consigo nuevos espacios para informar y compartir experiencias. "Las redes Sociales son la evolución de las tradicionales maneras de comunicación del ser humano, que han surgido con el uso de nuevos canales y herramientas."(Merodio 10)

Teniendo en cuenta que dichas herramientas nos permiten compartir información, como audio, texto, video entre otros; es un medio que presenta nuevas, distintas y atractivas maneras de comunicar pero que mantiene la esencia de la comunicación.

Sin duda, la mayoría conocemos Facebook, la red socialmás usada por la población mundial, según datos del portal Alexa.com (en nuestro segundo capítulo revisaremos más sobre este sitio) y que ocupa el primer puesto en su ranking como el sitio web más visitado en el mundo.(ALEXA)

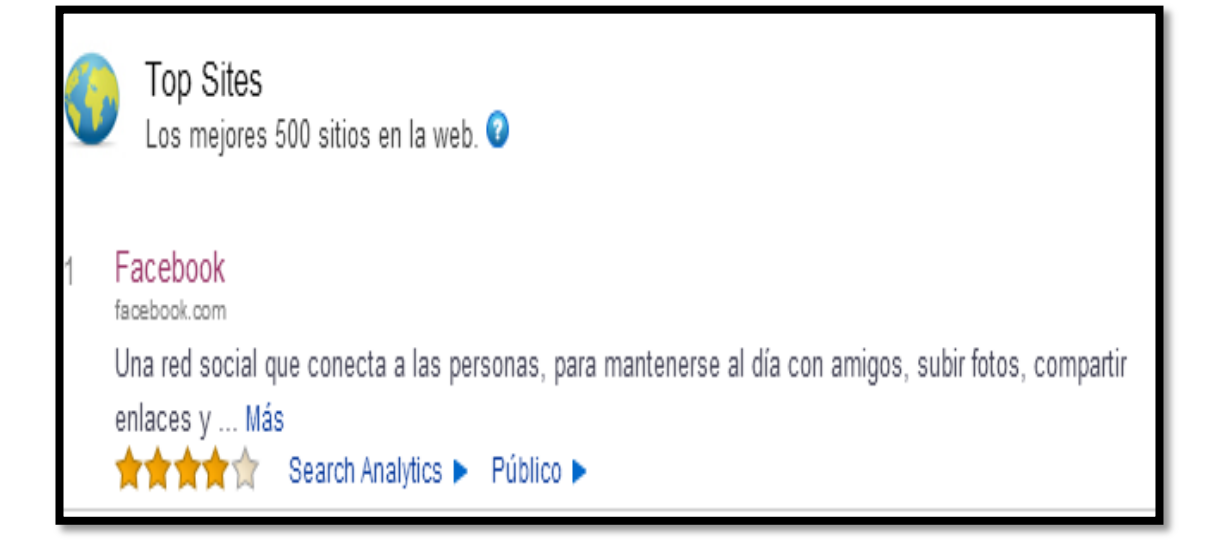

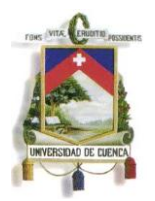

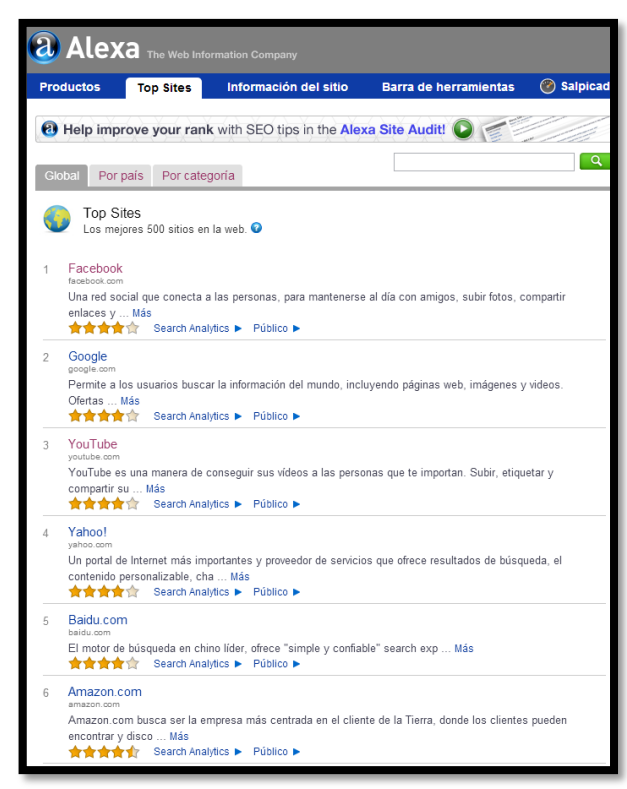

(Datos recogidos martes18 de junio de 2013 de:http://www.alexa.com/topsites)

Este portal web será nuestro campo de estudio, al ser una de las comunidades de internet que presenta una gran cantidad de canales, que nos facilitan y amplían la publicidad de productos, empresas y servicios. Que una empresa, grupo, institución u organización, se encuentre en Facebook es vital hoy en día.

Por otra parte, la industria musical trae consigo aspectos positivos y negativos, uno de los negativos es la gran inversión que se debe realizar para poder efectuar un eficaz plan para promocionar a artistas musicales, en la actualidad existe diferentes grupos musicales que promocionan sus trabajos discográficos a través de redes sociales como Facebook, Twitter, YouTube entre otros.

La inquietud nace en: ¿Cómo se puede contribuir con aquel sector?, realizando una indagación entre las herramientas y aplicaciones, que facilitan la emisión de mensajes para producir una comunicación eficaz entre artista y público de Facebook, fortaleciéndolo con un manual guía de estrategias; que permitan publicitar en esta Red Social y que faciliten a

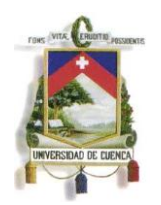

dichos artistas en su promoción y su posicionamiento

"H con Rumba" y "Marlon Genovez", son artistas musicales de la ciudad de Cuenca que pretenden encontrar en este medio el instrumento para poder promocionar sus trabajos musicales. Apoyaremos con una guía que ayude a crear presencia de *marca* (así es como nos dirigiremos por esta vez a nuestros individuos de estudio), en Facebook. Sabemos que crear un perfil en esta red social es sencillo y rápido y que no se necesita de manuales para hacerlo, pero también es de conocimiento que Facebook es más que un medio de distracción e intercambio de información*;* "es el más claro espacio para generar oportunidades de negocio"(Merodio 25)*,* por su fácil accesibilidad y masiva concurrencia.

El siguiente estudio, busca conocer y utilizar de forma eficiente herramientas y aplicaciones para Facebook que sirvan como material comunicacional en función de innovar una propuesta en el campo publicitario, permite tener una mejor visualización de los resultados de promoción de los artistas Cuencanos "H con Rumba" y "Marlon Genovez".

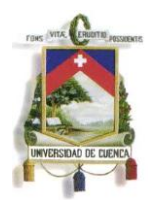

### **CAPITULO I**

### <span id="page-12-1"></span><span id="page-12-0"></span>**1.1 COMUNICACIÓN E IMAGEN CORPORATIVA**

Toda entidad social, con sólo existir y ser perceptible, envía a su entorno unvolumen determinado de información.(Chaves 18)Consciente o inconscientemente, voluntaria o involuntariamente, una organización emite en sus acciones diarias gran cantidad de información direccionada a sus usuarios.

> En muchas ocasiones, los esfuerzos comunicativos de las organizaciones se centran solamente en construir amplias campañas publicitarias, de relaciones públicas, de marketing directo, etc. Sin embargo, casi siempre se olvida que esta actividad comunicativa es sólo una parte de todas las posibilidades de "contacto" de una organización con sus públicos. (P. Capriotti)

Esto es visible en nuestra necesidad de investigación, en donde los canales de la Red Social Facebook, nos dan paso a nuevas maneras de relación con los usuarios ya sean de la lista de seguidores de Facebook que para nuestro estudio son los fans de los artistas musicales, así como, las varias posibilidades de emitir mensajes, informativos, publicitarios, entretenimiento, creativos, entre otros, que desencadenan en la idea central de nuestro tema, la promoción de los artistas musicales.

En una organización no sólo comunican los anuncios publicitarios, las acciones de marketing directo o las campañas de relaciones públicas, sino también toda la actividad cotidiana de la entidad, desde la satisfacción que generan sus productos y/o servicios, pasando por la atención telefónica, hasta el comportamiento de sus empleados y directivos.(P. Capriotti)

Ya sean los mensajes voluntarios o involuntarios, todo lo que la organización hace, adopta una dimensión comunicativa, transmitiendo información sobre sí misma, sobre su Identidad Corporativa. Por lo tanto, cada manifestación de la entidad, sea ésta

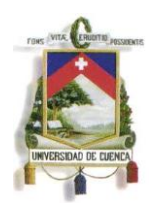

de carácter conductual o comunicativo, puede ser considerada como un elemento de información para los individuos receptores. (P. Capriotti 28)

De aquí la importancia de resaltar los aspectos comunicativos y accionares cotidianos de nuestros emisores, que en nuestro caso son los artistas, hacia los receptores que son los usuarios de Facebook. La importancia de emitir acontecimientos cotidianos con calidad, sean relevantes o no, los mismos que reflejarán el comportamiento de los artistas con su entorno social, sabiendo que estos siempre darán a conocer nuestra identidad y serán de cierta manera sinónimos de nuestra imagen.

#### <span id="page-13-0"></span>**1.2 DESCRIPCIÓN DE H CON RUMBA Y MARLON GENOVEZ**

#### <span id="page-13-1"></span>**1.2.1H CON RUMBA**

Grupo Amante de la cultura Hip Hop, y de los ritmos latinos. Crean beats de rap fusionándolos, con ritmos latinos, afrocubanos, y ecuatorianos, como la salsa, la rumba, el son, el mambo, el merengue, el bolero, el pasillo, entre otros. Incursionan también con ritmos como el dancehall, reggae y música electrónica. Sus letras expresan realidades y problemáticas sociales; caracterizados por despertar optimismo y tratando de plantear soluciones a temas diversos que son plasmados en sus letras. Sus integrantes son artistas que provienen de grupos distintos creados en Cuenca, su trayectoria comienza por el año del 2003, con grupos independientes como Coverap, Dj Max, y Son de calle. Sabiendo de la gran magnitud y responsabilidad que es representar un Movimiento tan amplio como el HIP HOP, mantienen su estilo musical encaminado como un grupo independiente y no específico del mismo. H. con Rumba comienza su existencia en 2010, creado por Christian Rubio (Vocalista principal y mentalizador del Grupo), acompañado de su Dj. (Dj. Max) Fernando Peña, creador de samples, scratchs y organizador de eventos del movimiento hip hop en Cuenca, y para darle el toque latino el percusionista lojano Edwin Ontaneda. En los meses de mayo y junio del 2012 han tenido la oportunidad de presentar su música en diferentes

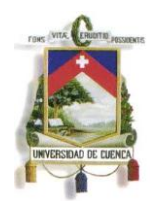

eventos de la localidad, resaltando entre uno de ellos el evento Internacional "La Competencia 15 K, organizado por JP SPORT MARKETING". En la actualidad tienen 4 temas que se encuentran en la parrilla musical de emisoras en la ciudad de Cuenca. Obteniendo un reconocimiento por su tema promocional VIVE LA VIDA. Tema Promocional: "Vive la vida" (homenaje a Frankie Dante) El Instrumental fue creado por Christian Rubio con la colaboración de Eddie Crack, grabada en DMC PRODUCCIONES (empresa dedicada a la realización de material audiovisual publicitario y a la creación de música independiente en la ciudad) La mezcla y masterización se la hizo en Factory Proaudio. En el tema se fusiona sonidos digitales con acústicos teniendo de base el tema "Vive la Vida Hoy" del sonero Dominicano FrankieDante.

#### <span id="page-14-0"></span>**1.2.2MARLON GENOVEZ**

Marlon Genovez inicia como solista en el 2005 lanzando su primer promocional con el título "DÉJAME LLORAR", desde ahí parte con algunos logros durante su vida profesional, paralelamente comparte sus gustos musicales con la instrucción educativa como profesor en el "Oratorio Don Bosco".

En 2004 participa en un acontecimiento de gran magnitud para nuestro país, en el evento de MISS UNIVERSO 2004, forma parte en la representación del certamen realizado enQuito junto al coro Santa Catalina.Durante los siguientes años entre el 2005 a 2010, comienza sus labores como artista solista incursionando en géneros como la balada pop, balada romántica, y rock pop, durante este lapso se promociona envarias giras nacionales, además siempre vinculado en musicales y óperas con el Coro juvenildel Conservatorio José María Rodríguez y la Orquesta Sinfónicade Cuenca.

En 2005 incursiona en ritmos latinos, tropicales, y bailables.

Fundador del grupo Sándalo, el formato de la banda fue creado para tocar en bares, interpretando en la mayoría temas covers, entre presentaciones, premiaciones, contratos el grupo anduvo durante 9 años.

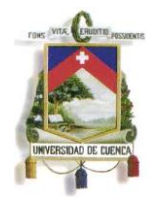

Después de una transición en su vida musical, en 2010 decide juntarse con dos amigos de su adolescencia, es así que despierta en ellos la iniciativa de crear una agrupación musical, sin contar con el repertorio necesario de músicos, prueban suerte mediante convocatorias en universidades de Cuenca. Clasifican a los actuales integrantes y forman el grupo de nombre "Marlon Genovez". Tomaron la decisión de mantener el nombre del vocalista por tratarse de ser el creador de la agrupación, y resaltando su trayectoria musical. Recién en la actualidad; junio de 2013, el nombre de la agrupación ha evolucionado a "Marlon Genovez y las malas amistades".

En los años 2011 y 2012 reciben reconocimientos en varias emisoras de la ciudad destacando a una de ellas, en la 100.1 ExcelenciaRadio, en su Top de las mejores canciones del año. En 2012 también se hacen acreedores al premio como mejor artista del año, categoría local, en Radio Nexo 99.7.

#### <span id="page-15-0"></span>**1.3LA COMUNICACIÓN DIGITAL**

"La comunicación, el famoso acto de poner en común, juega un papel fundamental en el desarrollo de cualquier interacción humana, principalmente cuando su campo de acción se circunscribe a la actividad laboral, en donde es preciso que los mensajes sean leídos con un mínimo de distorsión para alcanzar un desempeño eficiente."(Sotelo 13)

El proceso de comunicación es un ejercicio bidireccional, donde intervienen interrelacionados todos los elementos: El emisor organiza su mensaje y lo transmite con un código común a través de un canal, el receptor lo recibe y decodifica en un proceso interno dándole un significado, completando el proceso con una retroalimentación para evaluar y controlar. Los objetivos que persigue el proceso de comunicación son: Que el receptor acepte el mensaje, lo comprenda y que le incite a la acción. (Ormaza)

"La Comunicación es una de las políticas inherentes a cualquier actividad que se realice por parte de una institución, ya que toda entidad constituida por humanos va a necesitar relacionarse, transmitir, interna y externamente,

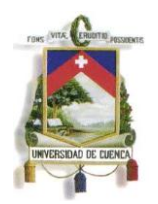

sus opiniones, reivindicaciones, necesidades o logros"(Saiz), por tanto no se puede descartar que, la publicidad no puede existir sin comunicación; de manera que se puede establecer que la publicidad, no puede dirigirse hacia a su objetivo sin la emisión correcta del mensaje.

Una de las nuevas formas de publicitar esta en internet, y particularmente ocupando el espacio de las Redes Sociales como Facebook, resaltando la parte empresarial de esta comunidad de internet, es importante señalar que hoy en día muchas pequeñas empresas, instituciones, grupos y organizaciones no cuentan con sitios webs propios, y siguen sin tenerlos aun así no han pasado desapercibidos con su presencia en internet; de otra manera han preferido crear una página de fans para su dicho grupo, empresa o institución y desde ahí usarla como un instrumento de información para sus clientes, sin dejar a un lado la importancia de los sitios web, sino analizar cada negocio y su situación dándole el valor pertinente que en la actualidad más interesa a cierto grupo que desea darse a conocer en internet.

Según una publicación de portal Fácildigital.com, sitio dedicado a noticias de tecnología y actualidad de la Web, podemos citar algunos ejemplos de empresas que gracias a Facebook han alcanzado el éxito, no corresponden al área musical pero sirven de modelo para nuestro estudio.

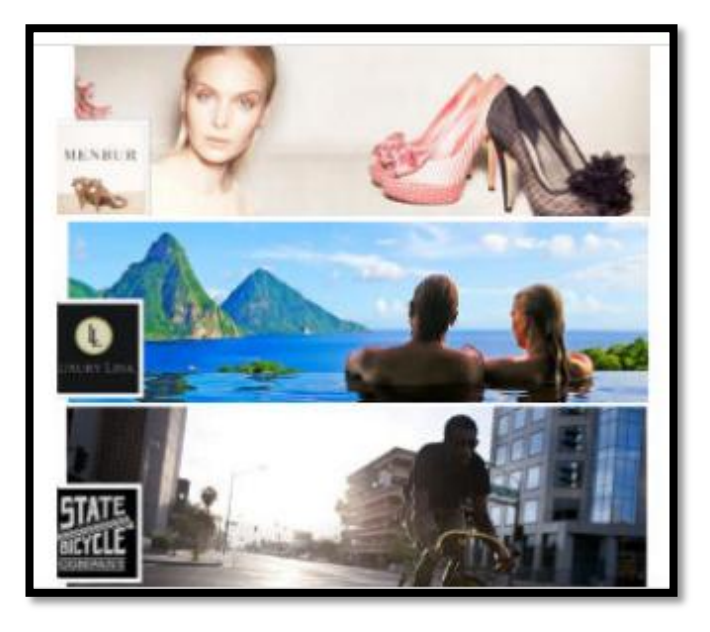

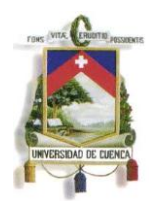

Tres empresas con resultados favorables y crecientes en Facebook: Menbur: es una empresa especializada en zapatos de fiesta, con más de 40 años de experiencia y con presencia en más de 4500 puntos de venta de 50 países.

StateBycicle: Es una empresa dedicada a la fabricación de bicicletas.

Luxury Link: es un sitio Web de [hoteles](http://www.facildigital.com/internet/articulo/casos-empresas-exitosas-facebook/2473) de lujo destinado a personas a las que les gusta viajar.

Estas empresas han obtenido muy buenos resultados después de hacer uso de esta herramienta publicitaria.(FácilDigital)

#### <span id="page-17-0"></span>**1.4WEB 2.O**

Imaginemos la opción de ingresar a un video de YouTube ya sea creado por nosotros o subido por algún usuario más, las opciones del video nos permite comentarlo, y darle un "Like" o un "me gusta" que es lo mismo en los términos de redes sociales, al dar este Like el video lo podemos compartir en nuestros perfiles de redes sociales, ya sea en cualquiera de las dos másusadas en Facebook y Twitter, o a su vez publicarlo en nuestro Blog como material de refuerzo para nuestros artículos o trabajos.Resaltando que esta información la podrán observar en computadoras de escritorio, celulares móviles, laptops, tabletas digitales, televisores con acceso a internet, etc.

En poco tiempo encontraremos comentarios si el video fue del gusto del público, a su vez ellos lo utilizarán o lo compartirán en sus perfiles, páginas, o blogs, creando una cadena donde se comparte, se informa, y sobretodo el objetivo de nuestro estudio, influir y crear consumo. Llegando hasta Marketing Viral, término utilizado en la actualidad para los efectos masivos de cierta información principalmente de estilo audiovisual (pero este término lo estudiaremos más adelante).

Lo mismo sucede con los sitios de alojamiento,participación y compartir de

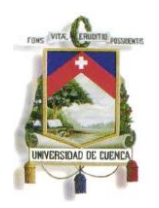

imágenes y audio.Entonces las nuevas tecnologías que han cambiado las habituales formas de comunicación entre las personas y las nuevas formas de consumir información, conocimientos, productos, servicios entre otros, están conectadas unas a otras.

Pero. ¿Qué es teóricamente Web 2.0? y en que puede influir para la promoción de nuestros objetos a estudiar:

> "El término Web 2.0 comprende aquellos sitios web que facilitan el compartir información, la [interoperabilidad,](http://es.wikipedia.org/wiki/Interoperabilidad) el [diseño centrado en el](http://es.wikipedia.org/wiki/Dise%C3%B1o_centrado_en_el_usuario) [usuario](http://es.wikipedia.org/wiki/Dise%C3%B1o_centrado_en_el_usuario) y la [colaboración](http://es.wikipedia.org/wiki/Colaboraci%C3%B3n) en la [World Wide Web.](http://es.wikipedia.org/wiki/World_Wide_Web) Un sitio Web 2.0 permite a los usuarios interactuar y colaborar entre sí como creadores de contenido generado por usuarios en una [comunidad](http://es.wikipedia.org/wiki/Comunidad_virtual)  [virtual,](http://es.wikipedia.org/wiki/Comunidad_virtual) a diferencia de sitios web estáticos donde los usuarios se limitan a la observación pasiva de los contenidos que se han creado para ellos."(Sharma)

> "Ejemplos de la Web 2.0 son las comunidades web, los [servicios](http://es.wikipedia.org/wiki/Servicio_Web)  [web,](http://es.wikipedia.org/wiki/Servicio_Web) las [aplicaciones Web,](http://es.wikipedia.org/wiki/Aplicaci%C3%B3n_Web) los [servicios de red social,](http://es.wikipedia.org/wiki/Servicios_de_red_social) los [servicios](http://es.wikipedia.org/wiki/Servicio_de_alojamiento_de_videos)  [de alojamiento de videos,](http://es.wikipedia.org/wiki/Servicio_de_alojamiento_de_videos) las [wikis,](http://es.wikipedia.org/wiki/Wikis) [blogs,](http://es.wikipedia.org/wiki/Blogs) [mashups](http://es.wikipedia.org/wiki/Mashup_(aplicaci%C3%B3n_web_h%C3%ADbrida)) y [folcsonomías.](http://es.wikipedia.org/wiki/Folcsonom%C3%ADa)El término Web 2.0 está asociado estrechamente con [Tim O'Reilly,](https://twitter.com/timoreilly) debido a la conferencia sobre la Web 2.0 de [O'Reilly Media](http://es.wikipedia.org/wiki/O%27Reilly_Media) en 2004."(O'Reilly)

> "Web 2.0 es la red como plataforma, involucrando todos los dispositivos conectados. Aplicaciones Web 2.0 son las que aprovechan mejor las ventajas de esa plataforma, ofreciendo software como un servicio de actualización continua que mejora en la medida que la cantidad de usuarios aumenta, consumiendo y mezclando datos de diferentes fuentes, incluyendo usuarios individuales, mientras genera sus propios datos en una forma que permite ser remezclado por otros, creando efectos de red a través de una arquitectura de participación y dejando atrás la metáfora de la página del web 1.0, con el fin de ofrecer experiencias más envolventes al usuario".(Beelen)

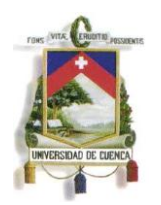

Entonces nuestro estudio sobre Facebook y su correcto uso para la promoción de artistas, está dentro de esta amplia plataforma de manejo de contenidos y herramientas tecnológicas; en el estudio utilizamos solamente unas pocas, como compartidores de video como la más grande YouTube, sitios de alojamiento de imágenes como [Pinterest,](http://www.flickr.com/) [Souncloud](https://soundcloud.com/) para posteo y alojamiento de audio,

#### <span id="page-19-0"></span>**1.4.2 SOCIAL MEDIA**

Lunes 16h00: Juan Carlos Tapia, periodista que labora en un diario de Cuenca, prepara su noticia que será publicada en la edición del siguiente día. Lunes 17h00 termina su labor, entonces se dirige a 2.0, al mundo instantáneo, tuitea y comienza sus actividades como parte del periodismo 2.0.

Manejo de instrumentos para contar historias y servir a los lectores con información, sistematizar la noticia y publicar en la internet no fue problema para Juan, el futuro es ahora, el periodista ya no es solamente el intermediario de la información ahora se debe convertir en el sujeto tecnológico por naturaleza.

"Es el entorno Tecnológico, y no los medios tradicionales, el que está redefiniendo el perfil y las habilidades de los periodistas". (Franco 4)

Qué escribir, cómo escribir, qué herramientas utilizar, todo juego tiene sus indicaciones y este es, uno nuevo, para Juan esto significa entender las características de la Web, sabe que el manejo de las utilidades del mundo 2.0 es algo esencial al publicar en la Web, pero no deja a un lado las normas básicas del periodismo convencional.

Entonces ¿Qué cambió y qué no cambió?

Todo porque son nuevos canales para informar a las personas. Y nada, porque la esencia de la comunicación es la misma.

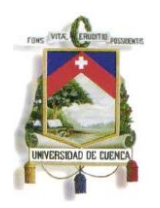

Con esta introducción indicaremos que Social Media es hablar de unnuevo entorno social compuesto por varios medios online quefacilitan las relaciones, la comunicación y la interacción entre usuariosademás de posibilitar la generación y la valoración de contenidoy permitir compartirlos de manera sencilla y sin la necesidad deconocimientos técnicos avanzados.

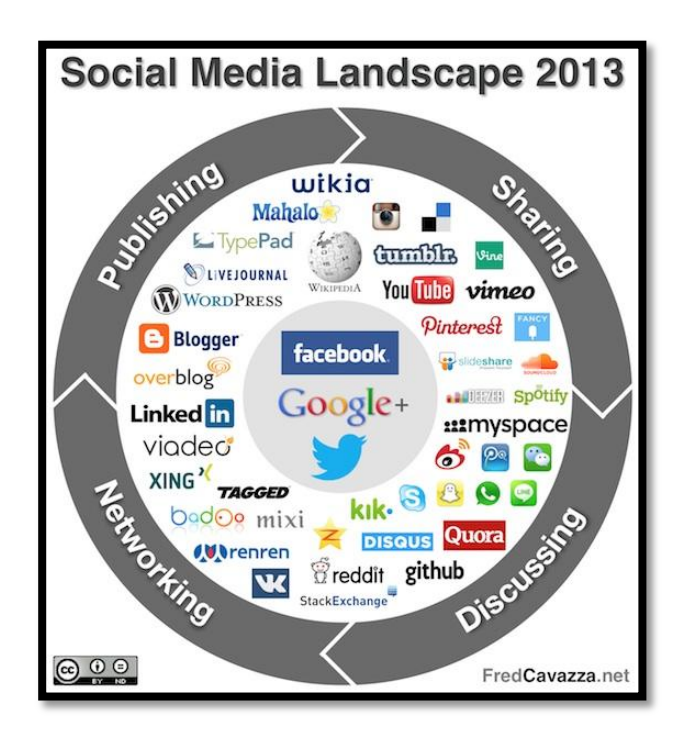

Imagen tomada de [http://www.fredcavazza.net/files/2013/04/Social\\_Media\\_Landscape\\_2013.jpg](http://www.fredcavazza.net/files/2013/04/Social_Media_Landscape_2013.jpg)

"La palabra Media, según el diccionario Oxford, significa en españolMedios de comunicación o difusión y el Social Media hace referencia a los nuevos medios online que han permitido la interacción entreusuarios. Los Medios Sociales facilitan la creación de Redes Socialesonline, es decir, cada persona, Marca o institución puede ser capazde crear su propia Red Social online, su propia red de contactos y serparte de la red de otros. Tal y como pasa fuera en la vida cotidiana.

Por lo tanto, no estamos hablando de una nueva realidad socialni posiblemente de una nueva estrategia de relación, sino de nuevosentornos que favorecen las formas de relación tradicionales dondela conversación, la comunicación y el intercambio de

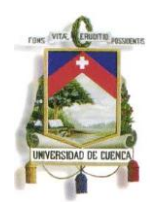

conocimiento, en todas sus formas, se manifiestan con mayor intensidad y unasclaves, tal vez, propias pero reconocibles."(Cavalcanti y Sobejano 15)

#### <span id="page-21-0"></span>**1.4.3 FACEBOOK COMO INSTRUMENTO DE COMUNICACION**

Las **Redes Sociales** han existido toda la vida. Son estructuras sociales, grupos de personas conectadas por algún interés común y que comparten algo. La misa de los domingos, el café con los amigos, gustos musicales en un concierto.

Facebook es una de las redes sociales más conocidas en todo el mundo y con más usuarios activos. En ella los usuarios pueden compartir e interactuar con contenido generado por otros usuarios de la red, incluidas marcas, un nuevo concepto en la comunicación de la sociedad.

En Facebook los usuarios día a día dedican más horas de su tiempo en Internet, tanto en sus ordenadores de escritorio y en sus teléfonos e instrumentos móviles. Se trata de una plataforma donde la generación y consumo de información por parte de los usuarios es realmente alta en la mayoría de los casos y existe, por tanto, una oportunidad para las empresas.

Como generadores de contenido e información sobre nuestra empresa, hemos de darnos cuenta de que competimos por la atención del usuario con sus amigos, por lo que la vinculación que logremos obtener con los usuarios de Facebook es esencial si deseamos tener éxito en nuestra estrategia en medios sociales. Además, Facebook sirve como una plataforma ideal para difundir contenidos tales como nuestros vídeos o fotografías.(Commons 4)

Entrar en Facebook significa formar parte de la mayor red social del mundo.

Según datos encontrados en el sitio web Alexa.Facebook se encuentra en el primer lugar de las páginasmás visitadas en Ecuador:

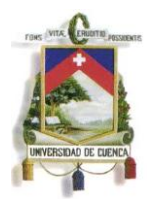

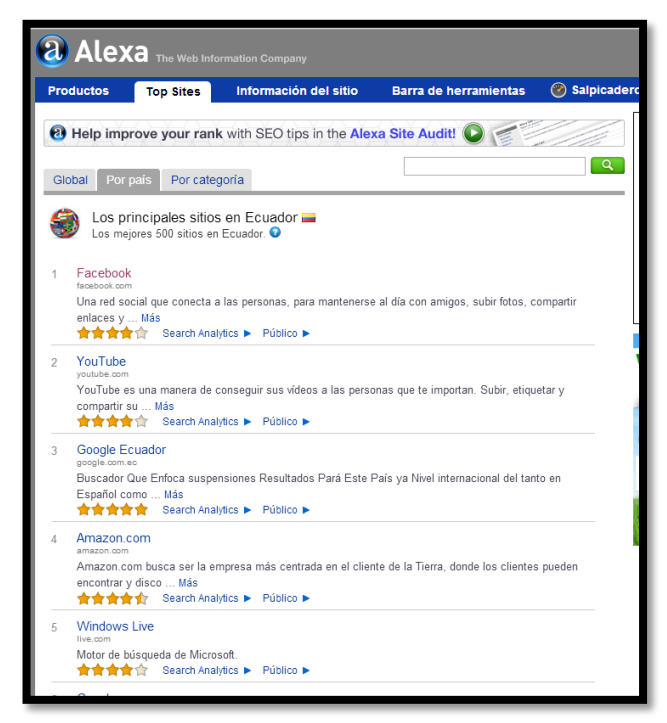

(Datos recogidos martes18 de junio de 2013 de[:](http://www.alexa.com/topsites/countries/EC) http://www.alexa.com/topsites/countries/EC)

### <span id="page-22-0"></span>**1.4.4 REGLAS BÁSICAS PARA UNA COMUNICACIÓN EFECTIVA EN FACEBOOK.**

"Cualquier profesión existe solo con el consentimiento del público. Cuando la gente tiene voz, las relaciones públicas ofrecen un beneficio social superior"(PAT)

> Algunos objetivos que hay que tener en cuenta en todo acercamiento a Facebook: Escuchar e innovar. Tener una presencia oficial nos dará muchas más razones paraestar al tanto de lo que ocurre allí, de entender al consumidor social, sus comportamientos. Podemos aprovechar para proporcionar un servicio de utilidad,respondiendo e ir más allá, fomentando el diálogo y aprendiendo de nuestros«amigos».

> No debemos limitarnos a alimentar nuestra página de fans, sino que es recomendable salir fuera e investigar. Atender las conversaciones de los grupos «Señoras que» o participar en grupos de debate,

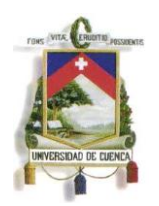

interactuar con otras páginas,siempre interactuando como "página" y no como usuario. (Territorio Creativo)

Las estadísticas de nuestra página también pueden ser una fuente de aprendizaje, sobre las personas que quieren relacionarse con nuestra marca. Podemos verinformación demográfica, asociada al tipo de contenido que compartimos o según el uso de aplicaciones. Facebook nos permite compartir con nuestros seguidorescontenidos (eventos, fotos, vídeos, notas, enlaces y preguntas) y obtener feedback.

#### <span id="page-23-0"></span>**1.4.5 CÓMO COMUNICAR Y PUBLICITAR EN FACEBOOK.**

Philip Kotler y Kevin Lane Keller autores del libro "Dirección de Marketing" y profesionales sobre el tema, indican que el Marketing consiste en todas aquellas acciones que se tomen para generar la respuesta deseada de un grupo meta; de ahí la importancia del mismo, partiendo y conociendo la existencia de Instrumentos y aplicaciones existentes para la red social de Facebook, y plantándolos como material que fortalezca la publicidad y promoción de un artículo, servicio o institución en un grupo Meta.

Partiendo de bibliografía pertinente, tratamos acercar y demostrar maneras eficientes de relacionar la información que se emita en este medio de comunicación.

En los siguientes capítulos resaltamos de manera más específica algunos puntos sobre el Marketing en Facebook.

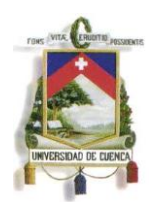

#### **CAPITULO II**

#### <span id="page-24-1"></span><span id="page-24-0"></span>**2.- MARKETING Y PUBLICIDAD DIGITAL**

#### <span id="page-24-2"></span>**Breve concepto de Marketing**

El marketing consiste en identificar y satisfacer las necesidades de las personas y la sociedad. "Satisfacer necesidades de forma rentable". En cuanto a la definición empresarial se ha descrito a menudo como "el arte de vender productos".(Kotler y Keller 5) Pero Peter Drucker, una autoridad en el campo de los negocios, explica que la función más importante del marketing no consiste en vender productos, indica que la venta no es más que la punta del iceberg, él dice:

"Cabe suponer que siempre será necesario vender. Sin embargo, el propósito que la venta sea algo superfluo. El objetivo del marketing es conocer y entender tan bien al consumidor que los productos y servicios se ajusten perfectamente a sus necesidades y se vendan solos, en (Kotler y Keller 6)

Fernando, Cristian (H con Rumba) y Marlon artistas musicales de la ciudad de Cuenca, crean sus trabajos con entrega, tiempo y esfuerzo, han estado inmiscuidos en el mundo musical, ya 10 años, cada uno en su diferente entorno y género musical, si bien sus canciones han sido escuchadas por algunos sectores sociales en la ciudad (amistades, familiares, otros, grupos, colegas), no han tenido la promoción debida para poder difundir sus productos musicales.

En el libro de "Dirección de Marketing" de Philip Kootler, Kevin Lane Keller, los autores indican que Marketing consiste en "todas aquellas acciones que se toman para generar la respuesta de un grupo meta". Es así que H con Rumba y Marlon Genovez, acuden a algunas de esas acciones para promocionar sus temas por medios conocidos convencionales; siendo el más utilizado la Radio (emisoras de la ciudad de Cuenca).

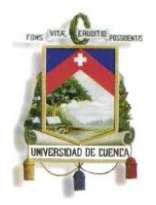

### <span id="page-25-0"></span>**2.1 DEFINICÓN DE MARKENTING EN REDES SOCIALES**

Existe otra concepción del marketing que se está afianzando a pasos agigantados en muchos mercados, que va a suponer sin dudar un complemento indispensable a toda estrategia de mercadotecnia integrada. Así lo explica Oscar del Santo y Daniel Álvarez en su obra "Marketing de Atracción 2.0". Y hacen énfasis a su título resaltando el término "Inbound Marketing" término creado por Brian Halligan(ejecutivo Estadounidense y profesor titular del MIT; Massachusetts Institute of Technology), término que se basa en la atracción: "es el consumidor que llega al servicio o producto en Internet, o en las redes sociales principalmente atraído por un mensaje o contenidos de calidad que indudablemente debe presentar el interés de a quien llega"(Del Santo y Alvarez 10).

#### <span id="page-25-1"></span>**Videos Virales**

Una manera de explicar el "Marketing de Atracción" es la actual aparición de los videos virales en YouTube, que han logrado atraer a miles e incluso millones de personas a cierto material audiovisual, que en ciertos casos tienen una finalidad; crear posicionamiento, reconocimiento de marca y vender el servicio producto.

<span id="page-25-2"></span>**Marketing Viral,**en la web 2.0 una palabra que está de moda es "Viral", el término se define para aquellos contenidos que rodean en la web como fotos, videos, audio, que llegan a tener un masivo impacto en los usuarios y que es compartido con inmediatez entre las redes sociales del público que lo consume. Un ejemplo sencillo sería: Videos graciosos que se alojan en YouTube.

El periodista y escritor Douglas Rushkoff en su libro "Media Virus: Hidden Agendas In Popilar Culture" afirma que, si este tipo de publicidad o material llega a un usuario "sensible" (interesado por el producto ofrecido), ese usuario "se infectará", y puede entonces seguir "infectando" a otros usuarios, éstos a los suyos y así sucesivamente de manera exponencial en(Zanoni 85)

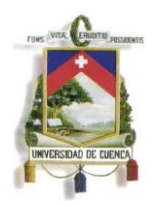

Esto sucede en la industria musical, se crean videos ajustados a una temática no muy compleja, con un gran despliegue en la producción y postproducción pero con único interés de lucro, que suelen tener una respuesta inmediata pero son pronto desechados.

Es el caso del artista Surcoreano PSY, con su video debut Gangam Style

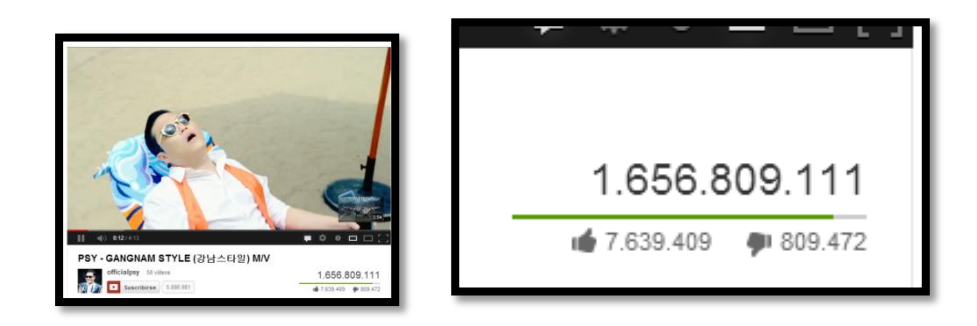

Este video del rapero surcoreano Psy se volvió el más visto de todos los tiempos en YouTube en noviembre de 2012, cuando rebasó las 804 millones vistas de Baby, de la estrella pop adolescente Justin Bieber.

La canción se llama así en honor al lujoso distrito Gangnam, en Seúl, y en el video se ve a PSY, de 34 años, vestido con un esmoquin y lentes de sol haciendo su "baile del caballo" con un estilo galopante.(Davies)

A junio de 2013 ya ha superado 1000 millones de visitas.

Por otro lado, tenemos a un artista que se lo considera representativo en algunos sectores de la sociedad, tanto en niños, jóvenes, como adultos. Es el caso del controversial "Calle 13".Con su tema emblemático "Latinoamérica". No con la misma cantidad de visitas.

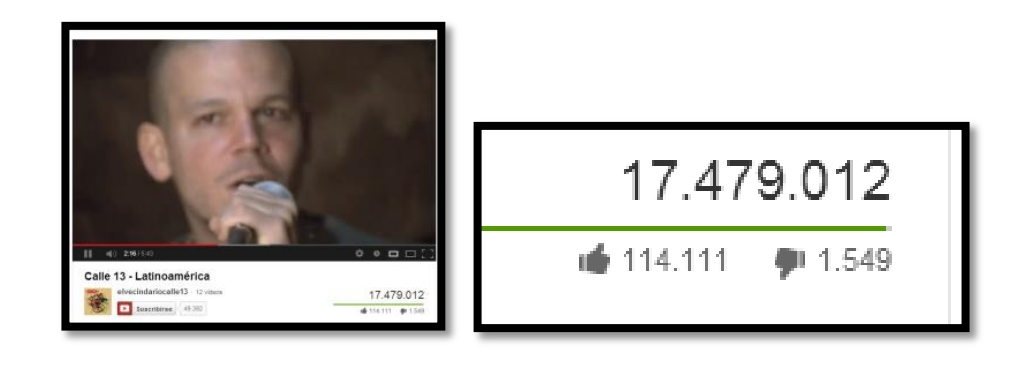

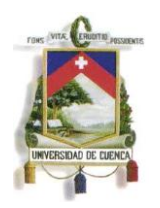

El sitio de internet [www.puromarketing.com](http://www.puromarketing.com/) nos presenta una recopilación de los videos virales más vistos en 2013, estos enfocados más en la publicidad de empresas, pero que despiertan una inmensa creatividad en la producción de los spots audiovisuales presentados.

El sitio menciona lo siguiente:

Los videos virales siguen acaparando la atención de miles de usuarios de internet, en este año 2013, nuevas propuestas nos han sorprendido gratamente, confirmado que las grandes ideas, ingenio y creatividad siguen estando presentes.

Por ello, hemos recogido aquellos videos que durante este año nos han cautivado, ratificando que el marketing como la publicidad pueden ser divertidos e interesantes.(Viral)

Aquí uno de ellos:

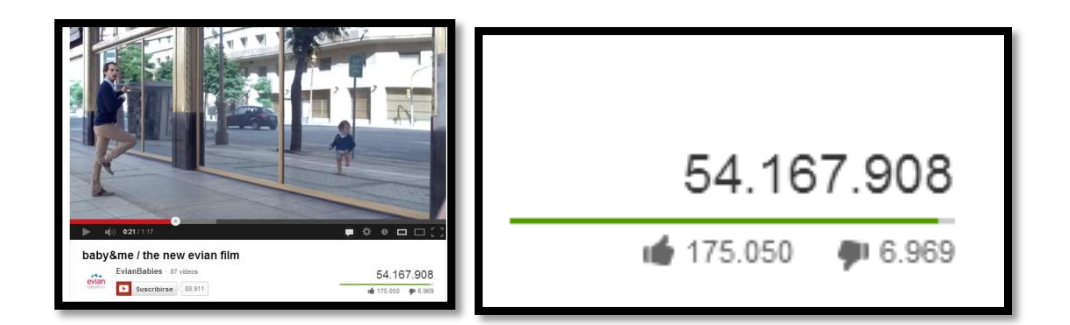

Pero nuestra labor es encaminar esta tendencia hacia el interés de nuestra investigación, cómo transformar un video clip en viral, por motivos de extensión en la investigación, no se la expondrá prácticamente pero se señalan algunos casos en donde artistas han causado impacto en la exposición de sus trabajos audiovisuales.

Una manera simple, es el impacto que tuvieron los videos del canal de Enchufetv, en ellos exponían contenidos cotidianos, con sátira novedosa y no antes vista en nuestro entorno, lo que hay que resaltar es la calidad de producción y postproducción que tienen sus videos, esto en parámetros técnicos.

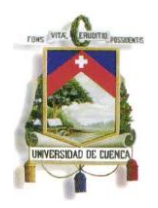

En el ranking de los canales más visitados de Ecuador en YouTube, según el portal socialbakers.com. Se sitúa a Enchufetv como líder absoluto

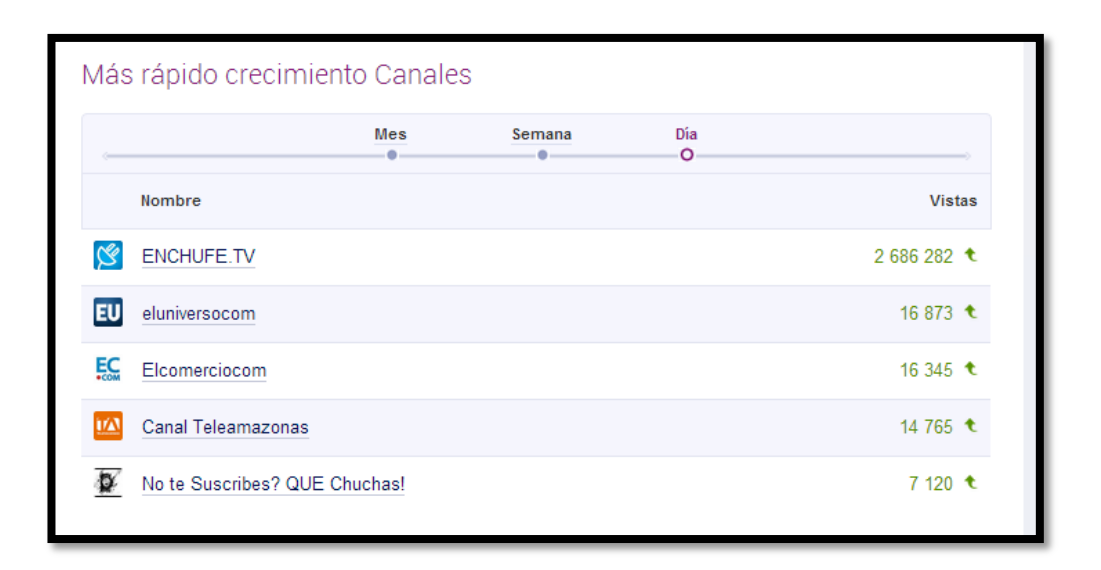

En la lista no ingresa ningún músico ecuatoriano, la idea sería complementar de cierta manera y para ciertos casos, material similar a las puestas en escena de Enchufetv; va a depender mucho de la letra y el contexto de la canción de nuestros artistas. Pero el punto es dirigirlo con una métrica no tradicional. Sin caer en el mal concepto de expresar solamente imágenes violentas, y graciosas para poder vender nuestro video.

La idea es absorber algo de este canal, como la relación que hacen con la sátira de los dichos y tradiciones ecuatorianas, que bien les ha dado resultado. Por otro lado el ingenio y creatividad que muestran los videos de marcas como lo observamos en el portal de [www.puromarketing.com,](http://www.puromarketing.com/) despertando acciones diarias y cotidianas pero planteándolas con conceptos publicitarios, para la aceptación de nuestra marca o producto. (Resalto que esto es muy relativo, dependiendo el contexto de las canciones de nuestros artistas musicales de estudio.)

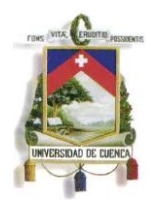

### <span id="page-29-0"></span>**2.2 CÓMO APROVECHAR LA INFORMACIÓN EN REDES SOCIALES**

El [científico social](http://en.wikipedia.org/wiki/Social_sciences) americano especializado en redes sociales, [James Fowler](http://eduarea.wordpress.com/2011/04/07/%C2%BFquien-es-james-fowler-el-poder-de-las-redes-sociales/) dijo en la entrevista otorgada a Eduard Punset: "Para saber quiénes somos tenemos que comprender cómo estamos conectados"(Fowler)

Muchos de nosotros nos preguntaríamos como Google llegó a ser un imperio de la Internet, tanto en lo que significa para los usuarios por lo extenso y minucioso motor de búsqueda, como lo que implica en ámbitos empresariales.

Porqué funciona el modelo de negocios de Google: Todo lo que hace lo entrega gratis, pero eso obliga a los usuarios a que lo utilicen más, sabían que cuando buscamos algo le decimos a Google lo que deseamos; según el documental de la BBC "Revolución Virtual" [\(El precio de lo gratuito\)](http://www.bbc.co.uk/programmes/b00qx4vy).Google te ofrece productos servicios gratuitamente a cambio de obtener tu información.(BBC)

Esto es una síntesis de un documental entregado por la BBC "Revolución Virtual", para entender la forma de trabajo de la plataforma más grande de búsquedas de internet. La manera en la que nuestra información es utilizada ya no por un motor de búsquedas sino como Google "Agencia publicitaria".

Google nos conoce bien porque saben "conectarnos" a la Red, por lo tanto saben cómo estamos conectados.

### <span id="page-29-1"></span>**Creando Interés en Facebook (Creación de grupos y de mensajes masivos)**

El día domingo 16 de junio de 2013 cree un grupo de amigos para emitir una conversación, creo que el tema que se planteó no fue interesante. 10:00 se emitió el primer mensaje, pero hasta las 20:00 recibí la primera respuesta, ¡fracasé! no obtuve el feedback que esperaba conseguir. Pero creyente en mi propósito de investigación. Seguí.

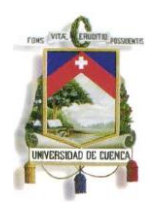

Lunes 17 de junio elabore un mensaje masivo en Facebook agregando a amigos que sabía que les iba a parecer interesante aquel tema y sobre todo era necesario para ellos, después de plantearlo y enviar el mensaje a los participante del mismo se tuvo respuesta inmediata.

El mensaje fue enviado a cinco miembros a las 9:36. Tenemos que resaltar que de los cinco miembros dos estaban activos y los tres no estaban conectados y de los dos se recibió respuesta inmediata, adjuntando mi perfil como emisor del mensaje y creador del mismo.

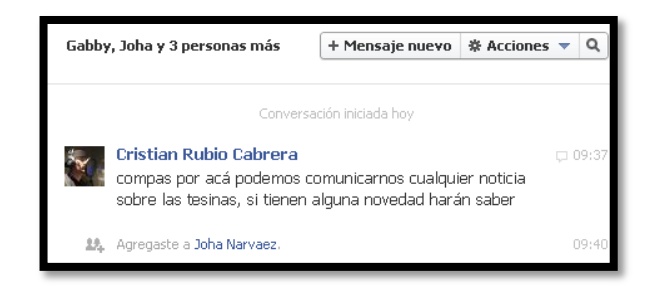

Aquí un ejemplo de un tema planteado que será de interés para los miembros del mismo, deslindado del tema de mi investigación, pero pertinente para una muestra.

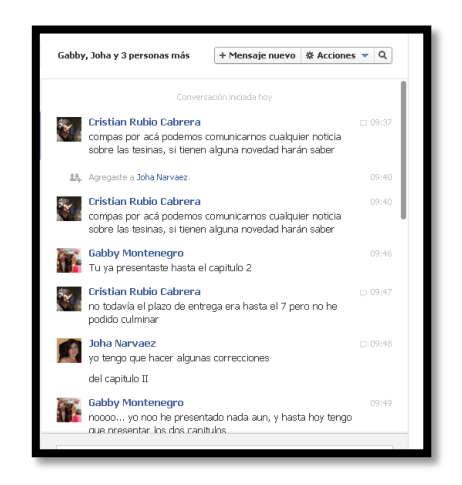

En poco tiempo se obtuvo respuestas por los invitados

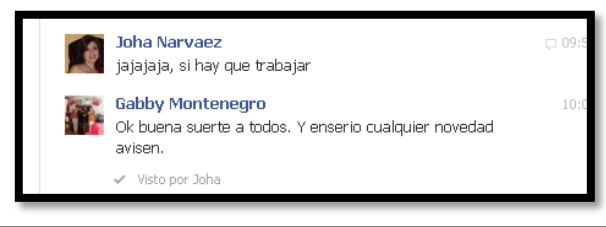

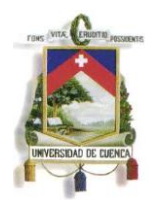

Hasta las 10:00 se obtuvo una conversación con 30 mensajes diversos.

Si planteas algún tema interesante y que vaya dirigido a las personas que realmente lo necesitan tendrá una muy buen acogida. Algo muy importante y que diferencia a los antiguos sitios "punto com", son las opciones de recomendaciones y comentarios. Facebook nos da esa facilidad de retroalimentación, todo depende de la calidad del contenido del mensaje emitido.

#### <span id="page-31-0"></span>**2.3 FACEBOOK CÓMO HERRAMIENTA DE PUBLICIDAD Y MARKETING**

Obtuvimos ya un concepto de marketing con el que manejaremos nuestra investigación; "todas aquellas acciones que se toman para generar la respuesta de un grupo meta". Primero tenemos que conocer a nuestro grupo meta y que es lo que realizan en la misma. En Facebook existen muchas aplicaciones que nos serán de útiles para así lógralo.

En socialbakers.com sitio dedicado a medir la audiencia de redes sociales en internet, encontramos datos estadísticos con las páginas de Facebook más visitadas por los usuarios ecuatorianos. En el ámbito musical global (internacional):

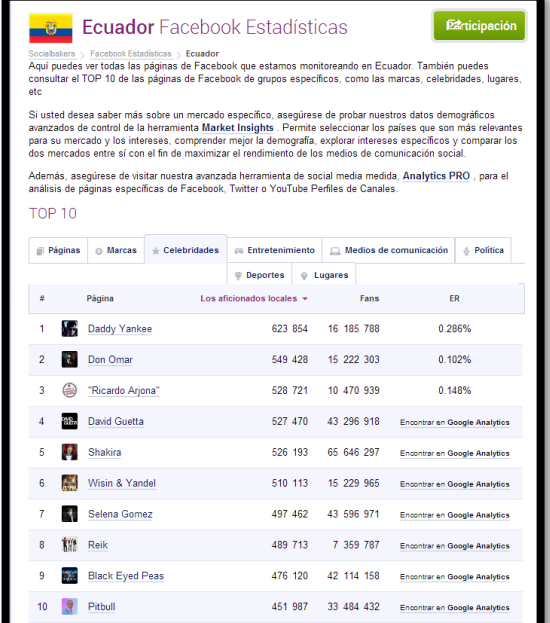

(Datos recogidos miércoles 19 de junio de 2013 de: [http://www.socialbakers.com/facebook-statistics/ecuador\)](http://www.socialbakers.com/facebook-statistics/ecuador)

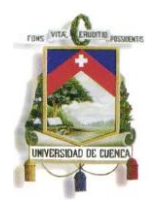

#### **El numeral que nos segmenta**

<span id="page-32-0"></span>Hashtag Ahora en Facebook. De seguro muchos de nosotros lo utilizamos en Twitter, ahora el símbolo # está en Facebook. En una publicación del 13 de junio de 2013 del Diario el Comercio de Quito indica:

Uno de los objetivos de la red social es que las personas y negocios participen en conversaciones sobre marcas, productos, personajes públicos y negocios locales, con el propósito de que se pueda conocer más de cerca las necesidades de los internautas. Además de esto, la búsqueda de palabras claves permitirá a los usuarios a ahorrar tiempo de búsqueda, una ventaja que sea hace indispensable considerando la evolución tecnológica y la movilidad de las personas.( Diario El Comercio)

La aparición de Hashtag en Facebook, ayuda aún más a la cercanía y al reconocimiento que el público tenga con tu marca y producto (artista musical). Así que manos a la obra; redactar los contenidos usando #hconrumba y #marlongenovez, respectivamente.

#### <span id="page-32-1"></span>**Un paseo por Benchmarking**

Aprender de los más seguidos, de los que están en la palestra mediática sus técnicas y estrategias y su manejo eficaz en el uso de aplicaciones de Facebook, un vistazo como encaminar e imitar movimiento promocional, para crear nuestras estrategias de promoción.

El gran mercado está presente (audiencia de social media Facebook), vamos aprovecharlo, a continuación un revisión de la páginas de Facebook de artistas ecuatorianos con más seguidores según el portal de estadísticas socialbakers.com

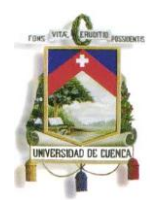

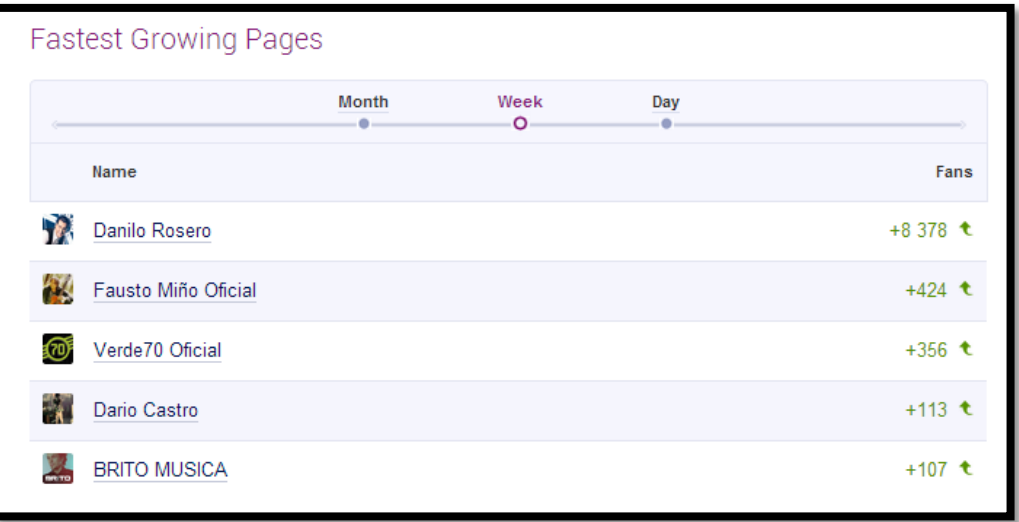

(Datos recogidos miércoles 19 de junio de 2013 de: [http://www.socialbakers.com/facebook-statistics/ecuador\)](http://www.socialbakers.com/facebook-statistics/ecuador)

Los dos últimos gráficos presentan información sobre los artistas con más seguidores en sus páginas de Facebook.La información corresponde a usuarios solamente ecuatorianos. Los dos cuadros indican dos escenarios diferentes por un lado el artista internacional más seguido por usuarios ecuatorianos y el artista ecuatoriano más seguido por usuarios ecuatorianos.

Datos detallados por seguidores de varios países "artista internacional"

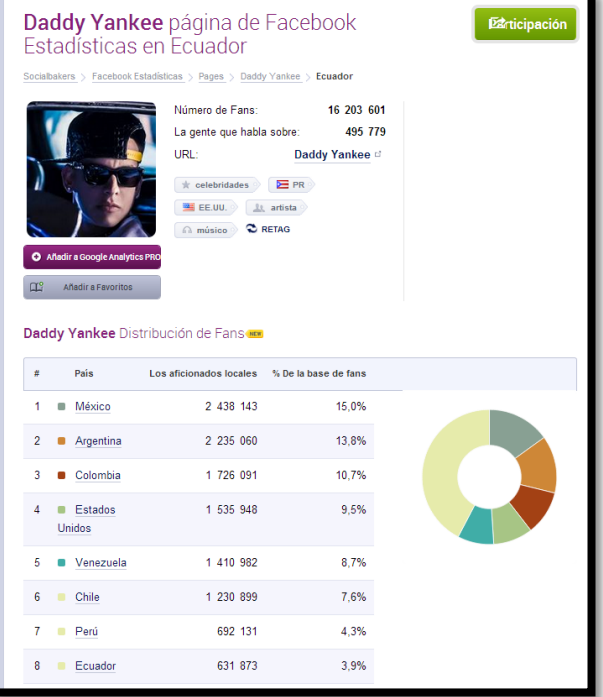

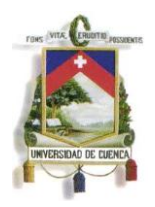

Datos detallados por seguidores de varios países "artista ecuatoriano"

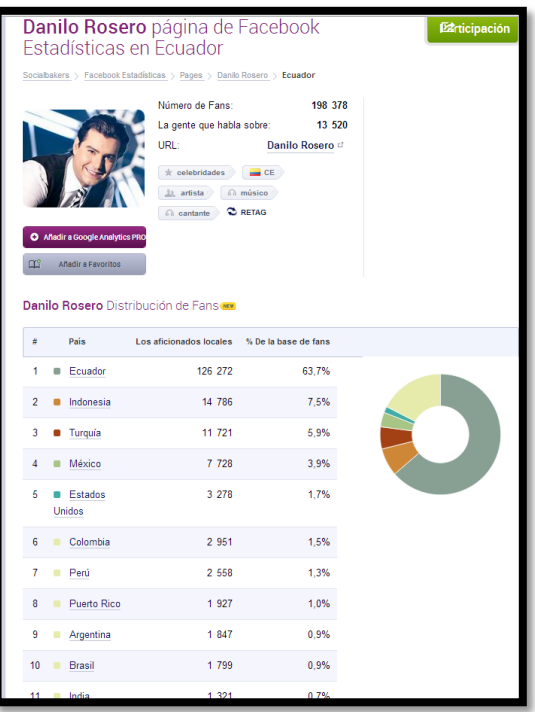

El estudio sobre las estrategias de ambos artistas lo trataremos más adelante en nuestro tercer capítulo

#### <span id="page-34-0"></span>**2.4 HERRAMIENTAS Y APLICACIONES PARA FACEBOOK**

La era tecnológica trae consigo una nueva forma de comunicación, donde no solo se emiten mensajes, lo que se espera es la participación de nuestro público, emitir mensajes interesantes sustentados, notas sobre presentaciones de nuestros grupos, sesiones de fotos, ideas de canciones nuevas, videos de grabación en el estudio.

Pero esto no lo vamos a realizar solamente con un mensaje, necesitamos complementarlo con material audiovisual, de ahí la existencia y la necesidad de utilizar otras redes sociales que nos entregan y facilitan la acogida de nuestras publicaciones, que en nuestro caso las consideraremos como aplicaciones para nuestra página de Facebook.

Material de video, audio, imágenes, encuestas y más herramientas útiles. En nuestra investigación contaremos con algunos más conocidos por lo básico y

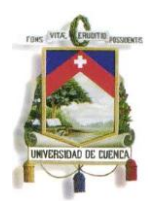

sencillo de su utilización, que en algunos casos son gratis y en otros en forma de pago. Básicamente los utilizaremos por sus costos y sus resultados.

### <span id="page-35-0"></span>**2.4.1 YOU TUBE COMO INSTRUMENTO ANEXO PARA FACEBOOK Un poco de historia**

YouTube fue fundada por los ex empleados de PayPal (es un servicio sin costo que transfiere el pago de su tarjeta de crédito al comercio PayPal sin compartir su información financiera.) [Chad Hurley,](http://es.wikipedia.org/wiki/Chad_Hurley) [Steve Chen](http://es.wikipedia.org/wiki/Steve_Chen_(YouTube)) y [Jawed](http://es.wikipedia.org/wiki/Jawed_Karim)  [Karim](http://es.wikipedia.org/wiki/Jawed_Karim) en febrero de 2005 en San Bruno, California.

> En 2006 Google compró YouTube por 1650 millones de dólares en acciones. En el momento de la compra 100 millones de vídeos en YouTube eran visualizados y 65 mil nuevos vídeos eran añadidos diariamente. Además, unos 72 millones de personas la visitaban por mes. Hurley y Chen mantuvieron sus cargos, al igual que los 67 empleados que en ese momento trabajaban en la empresa.(BBC)

En el ranking de las páginas más visitadas en Ecuador de Alexa.com. YouTube se sitúa en el segundo lugar

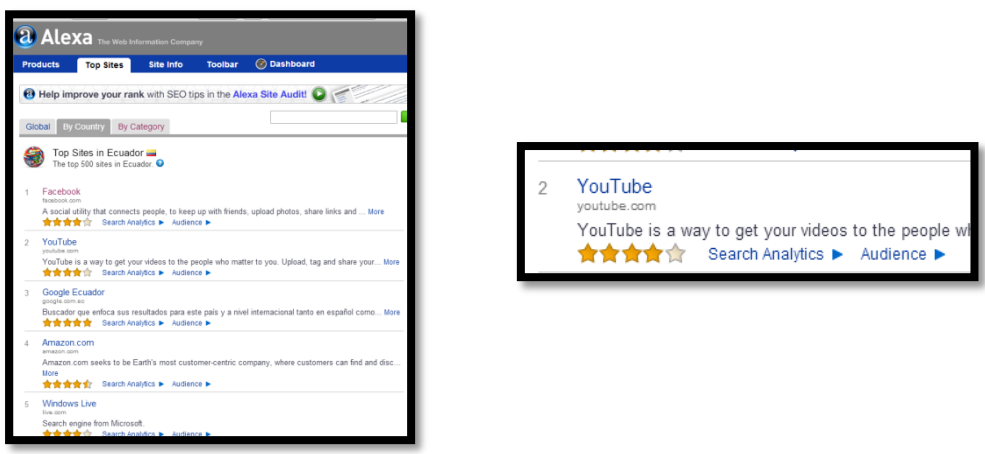

(Datos recogidos: miércoles 19 de junio de 2013 de<http://www.alexa.com/topsites/countries/EC>)

#### **La industria musical y YouTube**

Publicación del sitio puromarketing.com:
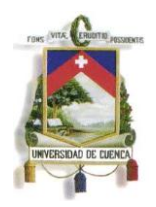

YouTube admitió recientemente, que sólo el 30% de los vídeos de su sitio genera el 99% de las visitas totales, donde imaginamos que además de los vídeos de humor virales, aquellos de artistas con gran popularidad como Justin Bieber o Lady Gaga se llevan el resto. Si seguimos con estadísticas, también ha admitido que el 70% de los vídeos en YouTube cosecha sólo un 1% de visitas.

Sin duda, Vevo y YouTube son líderes de un renacimiento de la industria del vídeo musical, pero cómo crecerá el mercado y el modelo económico terminarán por determinar hasta que limites se expandirá. Sin embargo su audiencia actual se ha convertido en el objetivo de numerosas marcas y anunciantes.

Algunos creadores de contenido como el New York Times luchan por encontrar modelos de negocios basados en la suscripción de pago para apoyar su modelo publicitario, otros, como la industria musical, crece sólo con contar con el apoyo de los usuarios y consumidores que empiezan a aceptar la publicidad.

De hecho, Patrick Quinn, presidente ejecutivo de la firma Media PQ, informó que el ProductPlacement o la colocación de productos en los vídeos de música crecieron de 15 millones a 20 millones de dólares el año pasado. En el futuro, la publicidad será con seguridad, integrada, pero también cabe la posibilidad que sea rechazada pues muchos ya sienten que la colocación de publicidad en los vídeos ha ido demasiado lejos.(Puromarketing)

### **YouTube la puerta para nuevas oportunidades, "Transmite tú mismo"**

Fernando Peña de 31 años, nacido en Cuenca y amante de ritmos urbanos contemporáneos, es el Dj de H con Rumba (Dj. Max), estuvo presente desde la creación de la agrupación. Dos tercios de su existencia se los ha dedicado a la profesión de los "pocos fines de semana libres". La de ser "disc jockey" dj.(Persona que pone música en fiestas).

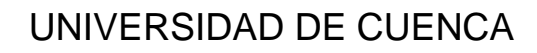

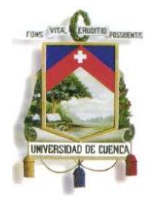

Se cataloga como una persona alegre extrovertida y emprendedora, y este último calificativo no le queda solamente en palabras; sus actos así lo demuestran. Desde el año 2005 realiza en la ciudad eventos de expresión musical, acompañado con algunos colaboradores más. El Hip hop es su género favorito y en el que ha empeñado más sus conocimientos.

Es a finales del 2012 y comienzos del 2013, que crea su canal de [YouTube](http://www.youtube.com/channel/UCtLmCHX0vm64pBGpO14kkgg) donde publica videos de los eventos que realiza, presentaciones con el grupo y demostraciones de scratch (nombre que se le da en la cultura Hip Hop a la técnica que se realiza con los discos de vinil, en los Djs. de tornamesas).Y empieza a tener las primeras acciones de feedback, es decir comienzan a ser publicados los primeros comentarios en su perfil.

Grupos organizadores de eventos de Hip Hop de los países de Perú y Colombia lo llegan a conocer mediante los videos que fueron publicados. Se interesan por hacerlo partícipe como Dj estelar para dichos eventos. Es así que en los meses de marzo y abril de 2013 viaja respectivamente a los destinos para representar al país en estos dos eventos muy significativos para la comunidad Hip Hop de Sudamérica.

"Realmente cumplí uno de mis objetivos, pisar suelo extranjero y representar a mi país con lo que más me gusta hacer, para mí ha sido una puerta hacia las oportunidades", comenta emocionado Fernando (Dj. Max). También acota que en sus visitas contactó con los organizadores internacionales y está por recibir la respuesta, para la participación de su grupo en uno de los eventos más grandes de la cultura Hip Hop en Latinoamérica.

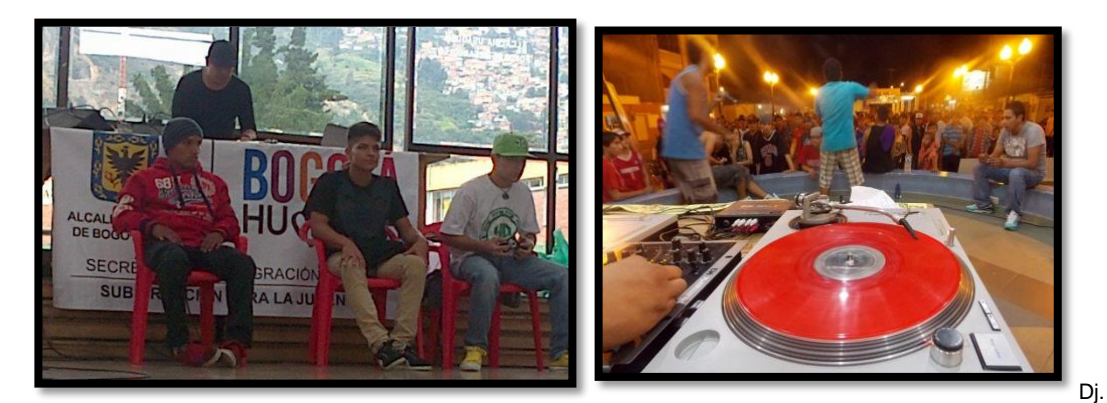

Max en evento "Hip hop Colombia" (Bogotá-Colombia) Mezcla en Dj de Tornamesas "Dj Max"

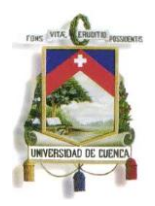

**2.4.2 POLL COMO HERRAMIENTA DE ENCUESTAS PARA FACEBOOK**

Poll es una aplicación para Facebook, con la cual podemos crear encuestas on line y publicarlas en nuestro muro del perfil. A continuación una pequeña guía que nos ofrece el portal de internet: [www.ehowenespanol.com](http://www.ehowenespanol.com/)

Breve guía de uso de herramienta

1.- Inicia sesión en tu cuenta de Facebook escribiendo tu dirección de correo y contraseña.

2.- Escribe "Poll" en el cuadro de búsqueda de la parte superior en la página principal de Facebook.

3.- Selecciona la aplicación llamada "Poll" de la lista de opciones. Esto te dirigirá a la página de la aplicación.

4.- Haz clic en el botón "Ir a App" en la parte superior de la página de la aplicación. Haz clic en "Aceptar" cuando se te solicita para otorgar permiso a la aplicación de que acceda a tu perfil.

5.- Llena el formulario en la siguiente página. Este formulario incluye información acerca de tu encuesta, incluyendo la pregunta que quieras hacer y la lista potencial de respuestas de la que los encuestados pueden elegir.

6.- Agrega todas las características actualizadas que desees a tu encuesta. Estas características premium incluyen la opción de ocultar anuncios y el pago por votos; cada una cuesta US\$9. La herramienta para encuestas básica es gratuita.

7.- Presiona el botón "Crear encuesta" cuando hayas terminado. En ese momento tendrás la opción de publicar tu encuesta en tu muro.(Falwell)

Existe una aplicación de encuestas que por su fácil uso y condición gratuita es preferida para página con bajo presupuesto se trata de [PolldaddyPolls](https://apps.facebook.com/polldaddy-polls/?code=AQDRXR8dW_bqBOU5tyrIk1xMOCx2SF4IMqwp4fe0qi8RvAnCOxNvlsv5SkHYnwuDu0FTdZAcNpfvQN8aex-FHdqkO1iemiUDYiVFsJ5up-9r5AB7P_pt8Fkpt79pT_I7_vmq9q9UL6zYl106IVMVK-FB3Kex1xslu5TBIGOjOu_OXF02Bnol2et05ysGO5M56QTZr1_EbNOz7l9YXov3McGpw6lnWAlM8MAOoONdAFQBeXEiSuW4rH6hTjmMqn3MvxVoqz9UsWdxINoyKR-9M4FIRJuplowJJmZ7QWpnuEAbDTgqsXKQGOEtvXOSwwdBenI&state=68c571af6238dc2fbc2d39852bc83f44#_=_)

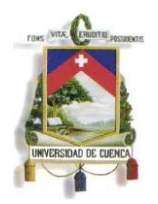

Después de ingresar mediante Facebook y buscándola en su barra de perfiles con el nombre de [PolldaddyPolls,](https://apps.facebook.com/polldaddy-polls/?code=AQDRXR8dW_bqBOU5tyrIk1xMOCx2SF4IMqwp4fe0qi8RvAnCOxNvlsv5SkHYnwuDu0FTdZAcNpfvQN8aex-FHdqkO1iemiUDYiVFsJ5up-9r5AB7P_pt8Fkpt79pT_I7_vmq9q9UL6zYl106IVMVK-FB3Kex1xslu5TBIGOjOu_OXF02Bnol2et05ysGO5M56QTZr1_EbNOz7l9YXov3McGpw6lnWAlM8MAOoONdAFQBeXEiSuW4rH6hTjmMqn3MvxVoqz9UsWdxINoyKR-9M4FIRJuplowJJmZ7QWpnuEAbDTgqsXKQGOEtvXOSwwdBenI&state=68c571af6238dc2fbc2d39852bc83f44#_=_) nos dirigimos a la parte superior Crear nuevo Poll, luego en el primer casillero ingresamos nuestra pregunta.

Luego las opciones de respuestas y la publicamos

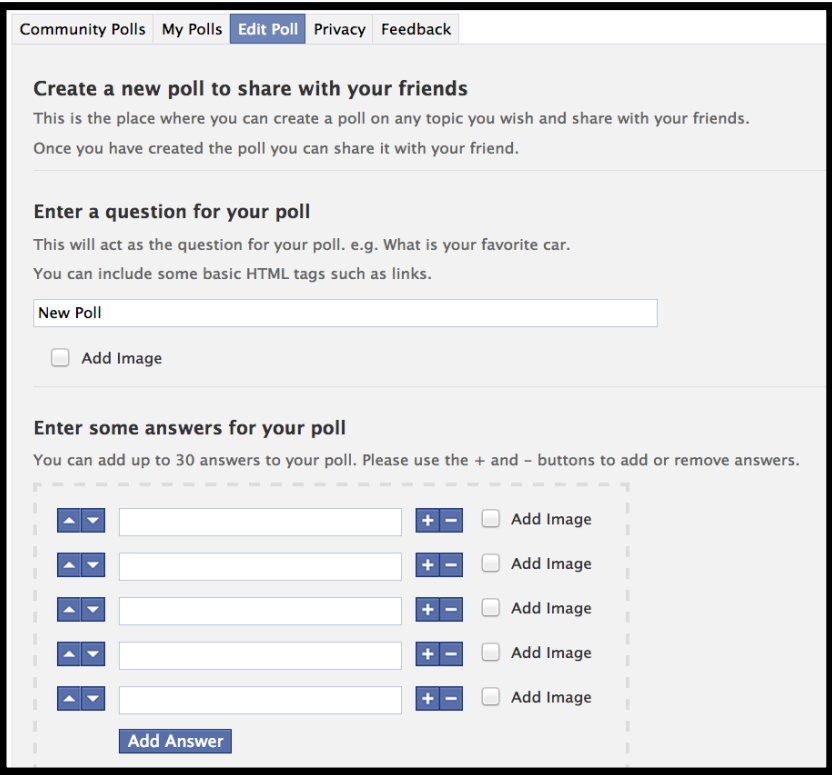

### **2.4.3 APLICACIÓNES DE AUDIO PARA FACEBOOK**

Como lo vimos anteriormente el material de audio es el producto terminado de lo que queremos promocionar, hay que tomar en cuenta a la hora de publicar nuestro trabajo, el sitio en donde alojemos nuestros productos presenten condiciones amigables con el usuario. Y así verificar que su plataforma cumpla con los requerimientos de nuestra investigación (que se la pueda publicar en las páginas de Facebook).

Para esto presentamos una opción entre las más adecuadas y usadas, la plataforma de la red social musical "Soundcloud"

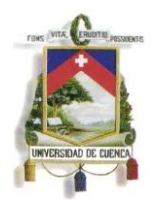

### **Soundcloud ¿qué es, cómo funciona?**

Soundcloud es una red social elaborada para artistas musicales, o para usuarios que deseen postear creaciones musicales de su autoría,en la cual se les proporcionan canales para la distribución de su música. Aquí la idea del creador es que los diferentes artistas, músicos, productores o Djs muestren la música ya terminada, lista para ser escuchada.

Soundcloudes un portal que analiza el tema musical y sus ondas sonoras, presentando una atractiva opción para los comentarios que los usuarios y oyentes puedan expresar; el público que está escuchando el tema, puede marcar su comentario en cualquier espacio de la onda de la canción.

En 2007 fue creado por el [productor de sonido](http://es.wikipedia.org/wiki/Editor_de_sonido) [Alex Ljung](http://alexanderljung.com/) y el artista [Eric](https://soundcloud.com/eric)  [Wahlforss](https://soundcloud.com/eric) y tiene su sede en [Berlín,](http://es.wikipedia.org/wiki/Berl%C3%ADn) Alemania. y cuenta con más de tres millones de usuarios. Según el portal de [Alexa.](http://www.alexa.com/)com (sitio web de propiedad de amazon.com que mide la cantidad de visitas de una sitio web y los clasifica en rankings)(ALEXA)

Entre los músicos de renombre que hacen uso de este sitio están [Beck,](http://es.wikipedia.org/wiki/Beck_(cantante)) [SonicYouth](http://es.wikipedia.org/wiki/Sonic_Youth) y [Moby](http://es.wikipedia.org/wiki/Moby) también algunos Djs/productores como: Dj Tiesto, [Deadmau5.](http://es.wikipedia.org/wiki/Deadmau5)

### *¿***Cómo usarlo?**

Soundcloud posee un sencillo [reproductor](http://es.wikipedia.org/wiki/Reproducci%C3%B3n_y_grabaci%C3%B3n_de_sonido) en el que se puede ver la forma de onda del archivo de audio. En él, los usuarios pueden dejar sus comentarios, compartir el archivo y, en algunos casos, descargarlo. Este reproductor se puede insertar en páginas webs o en otras redes sociales es precisamente compatible con Facebook, de modo que cuando se realiza una actualización en Soundcloud aquellos sitios que enlacen el reproductor quedarán actualizados.

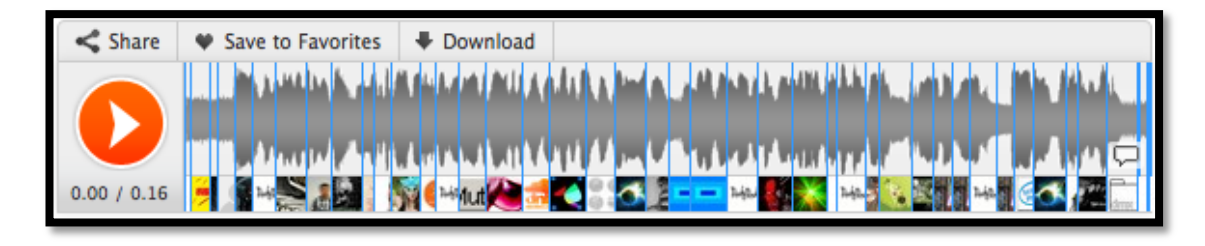

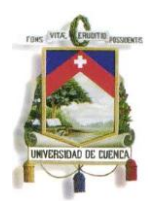

La forma de distribuir la música en Soundcloud es mediante el empleo de [aplicaciones](http://es.wikipedia.org/wiki/Aplicaciones) y [widgets.](http://es.wikipedia.org/wiki/Widgets) Está disponible para [IPhone](http://es.wikipedia.org/wiki/IPhone) y existen más de 100 aplicaciones con las que puede funcionar.

También dispone de un [dropbox](http://es.wikipedia.org/wiki/Dropbox) donde los músicos pueden recibir archivos de audio de sus [fans.](http://es.wikipedia.org/wiki/Fan)(BUSKIRK)

#### **Utilización de artistas locales**

En la actualidad H con Rumba cuenta con un perfil en este sitio a continuación enlazaremos su dirección:

#### <https://soundcloud.com/h-con-rumba>

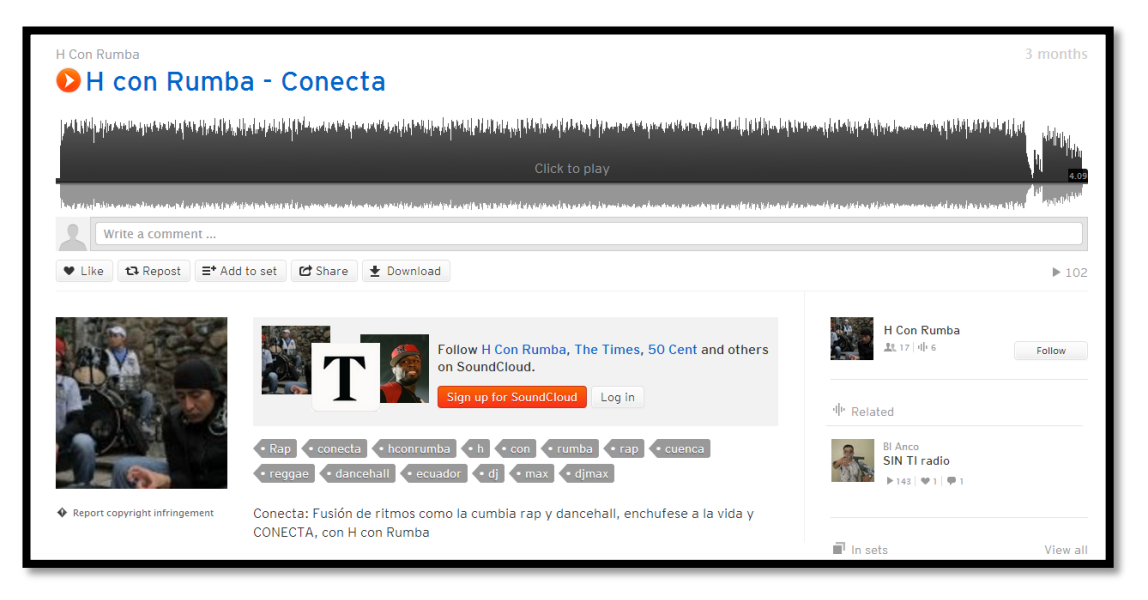

Ejemplo de formato de reproductor en el perfil del grupo "H con Rumba"

En el caso de nuestro segundo artista "Marlon Genovez" no cuenta con una cuenta en este sitio, pero encontramos canciones de su autoría, alojadas desde un perfil de otro usuario (fans, seguidores)

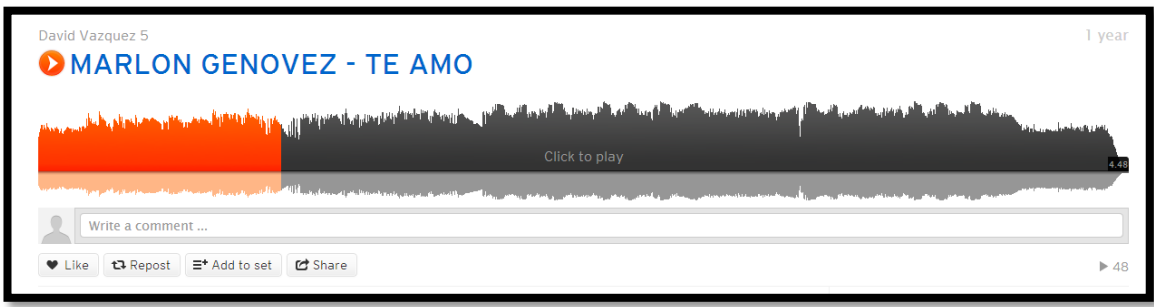

<https://soundcloud.com/davidvazquez-4/marlon-genovez-te-amo>

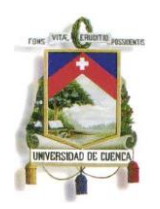

Observamos lo importante que plantea esta plataforma de material de audio, influyente en muchos casos para ciertos grupos en la hora de difundir sus temas musicales, en la actualidad hay muchos artistas musicales independientes ecuatorianos que comparten sus trabajos mediante esta red social musical.

#### **Como anexarlo a Facebook**

Para acceder a esta red social, primero, como en muchos de los casos se debe crear una cuenta para ingresar a un perfil personal o para el grupo, pero se tiene una ventaja. Se puede acceder con la misma cuenta de Facebook. A continuación una pequeña guía:

1.- Log in: ingresar creando un perfil en la página o desde una cuenta Facebook

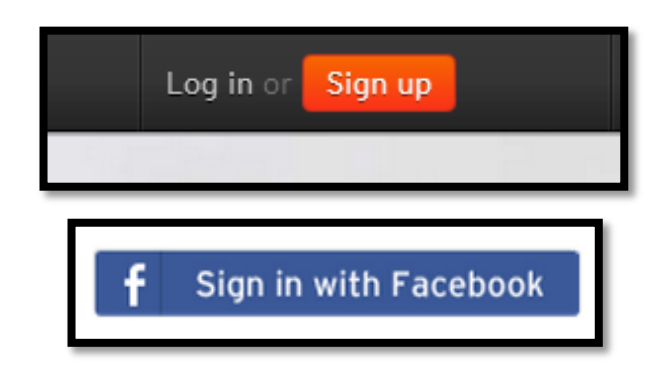

2.- Una vez ingresado al perfil: personalizar el mismo

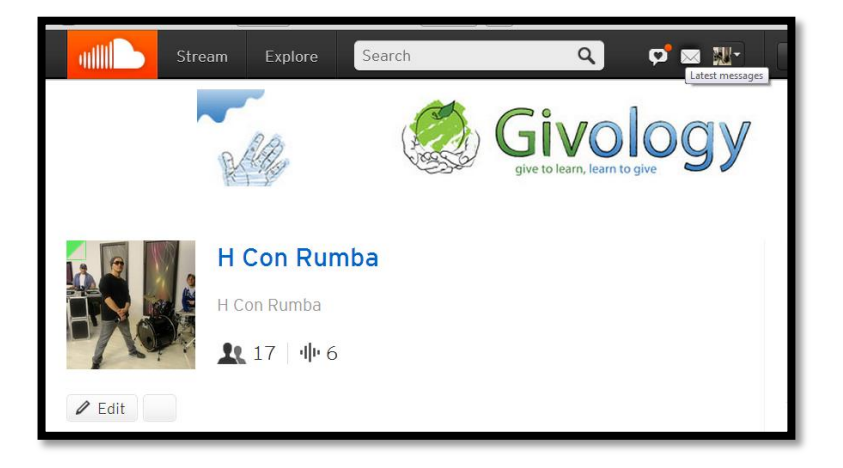

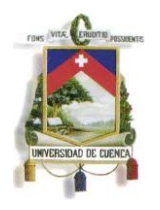

3.- Vamos a alojar una canción nueva en el perfil:

Nos dirigimos a Upload y subimos nuestro archivo de audio

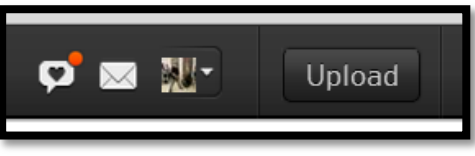

Dar un click en Choose files

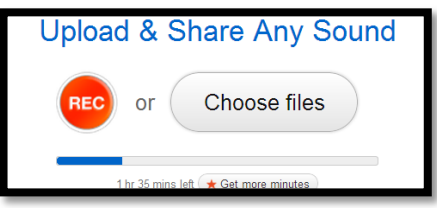

Llenamos todo el formulario de información sobre los temas (canciones)

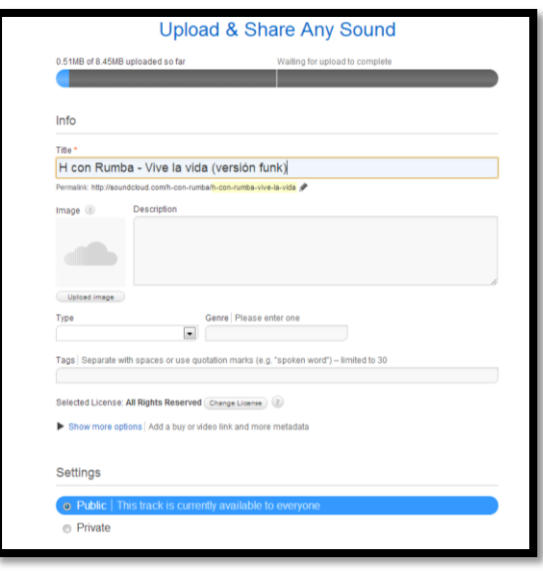

Es muy importante que en la opción de descarga libre activar para que el archivo pueda ser descargado (libre opción)

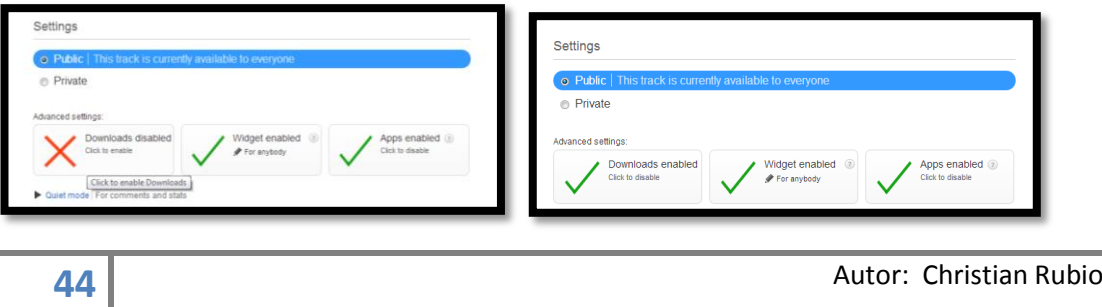

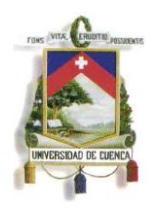

4.- Postear en la página de Facebook lo podemos publicar mediante la opción de share de nuestro perfil de Soundcloud copiando el link del tema y pegándolo en el muro.

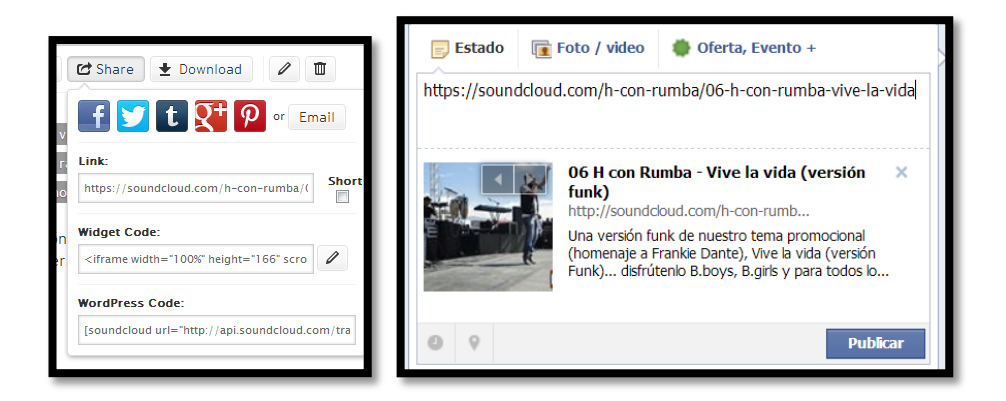

### **2.4.4 APLICACIONES DE IMÁGENES PARA FACEBOOK**

### **Book, sin nombre**

Me imagino ingresar hoy miércoles a mi cuenta de Facebook, publicar en mi estado alguna nueva experiencia de mi accionar diario, chatear con mis contactos, leer notificaciones recibidas, pero de pronto siento que algo relevante me falta, ¡Sí!, por un momento digo ¡esto no es Facebook!, algo sucede. Claro nos eliminaron la parte que a mi parecer es la más complementaria y nutriente de esta red Social; la parte gráfica.

Book me suena a libro, pero y la face donde quedó, no me la quiten por favor. Leí notificaciones de amigos que decían: "Hoy reportándome desde el manso Guayas y con cebichito incluido", el cebiche no lo vi. Otra de un amigo que reside en la actualidad en Inglaterra y decía: "les presento a mi querido heredero, Juan Peter Chillogalli", y además observe comentarios en su publicación, que expresaban lo parecido que el pequeño era a su padre. ¡No pude ver al chico Chillo Noooo!.

Por esas razones y comentarios que hay en la red, reflexione. ¡Debe ser obra de Correa!, pero después me vino a la mente, los últimos cambios que han hecho en la redes sociales; no entendía porque a Zuckerberg (Mark

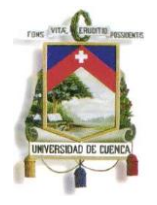

Z. propietario de Facebook) se le ocurrió retirarnos las fotos, que tipo más para desorbitado. Sin eso no hay gracia, no hay pasión, no hay drama, no se entiende, no hay censura, definitivamente no hay Facebook.

Que lento que fui en mi reacción, solo me desesperé y no me percaté de preguntar a algún contacto en la red, si le sucedía la misma situación, yo aseguraba la desaparición de imágenes en "face" y de paso me preparaba para observar en los noticieros la caída de esta red social. Comencé mi propia crónica sobre lo sucedido, estaba por darle el punto final y postearlo en mi blog, hasta que de pronto en mi ordenador se activó un mensaje que decía lo siguiente: **Instalando plugin de imágenes.**

Era solamente una aplicación que la tenía deshabilitada en mi computador.

La relación que existe entre cientos de aplicaciones que nos rodean en el Internet, y por cierto una conectada muy bien con la otra. YouTube – Facebook,Soundcloud – Facebook, Twitter – Facebook, Hotmail – Yahoo. Nos hace pensar en cómo tantas redes se conectan entre sí para hacernos llegar masificación de información, una complementa a la otra, información de la que somos participes, en comentarios y muchas veces somos autores. (Web 2.0).

Luego de esta crónica en donde resalta el poder de la parte gráfica para dar a conocer nuestros acontecimientos, en las páginas de Facebook. Y aunque que las fotografías o imágenes podemos postearlas de manera directa en nuestro muro es recomendable para la parte empresarial de este Medio social, la utilización de alguna herramienta de alojamiento de imágenes

Existen varios sitios dedicados a este servicio, podemos citar entre los más conocidos a Pinterest y Flickr, entre otros; nos interesaremos en Pinterest

#### **Pinterest ¿qué es, cómo funciona?**

Pinterest es una red social para alojar y compartir imágenes, que permitan a los usuarios crear y administrar, en tableros personales temáticos, colecciones de imágenes como eventos, intereses, hobbies y mucho más.

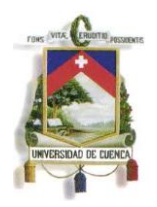

En nuestro caso serán: sesiones de grabación, presentaciones, giras de medios, portadas, entre otras actividades que se suele realizar.

#### **¿Cómo usarlo?**

Los usuarios de Pinterest pueden subir, guardar, ordenar y administrar imágenes, conocidos como pins, y otros contenidos multimedia a través de colecciones llamadas pinboards o tableros. Pinterest actúa como una plataforma de medios personalizados, por lo que su propio contenido, así como las publicaciones de cualquier otra persona, pueden ser encontrados en la página principal. Los usuarios pueden guardar sus publicaciones favoritas, a uno de sus propios tableros utilizando el botón "Pinear".(Warner)

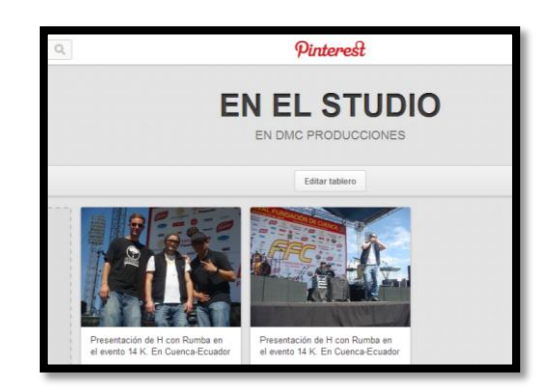

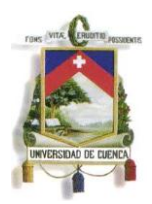

### **CAPÍTULO III**

### **3.1.- INSTRUMENTOS Y TÉCNICAS UTILIZADAS**

Se puede definir a las técnicas de recolección de datos como el medio a través del cual el investigador se relaciona con los participantes, para obtener la información necesaria, que le permita lograr los objetivos de la investigación. En el trabajo utilizamos

#### **3.1.1- Observación:**

Es el registro visual de lo que ocurre, es una situacional real, clasificando y consignando los acontecimientos pertinentes de acuerdo con algún esquema previsto y según el problema que se estudia.(Arrieta y Araque)

Al igual con las otras técnicas, previamente a la ejecución de la observación el investigador debe definir los objetivos que persigue, determinar su unidad de análisis, las condiciones en que asumirá la observación y las conductas que deberán registrarse.

En nuestro caso lo utilizamos mediante la revisión de páginas de artistas con la mayor cantidad de seguidores en Facebook. Revisamos la información de un artista nacional y otro internacional, la observación se la realizó de 5 fechas distintas en 11 días desde el 14 hasta el 24 de junio.

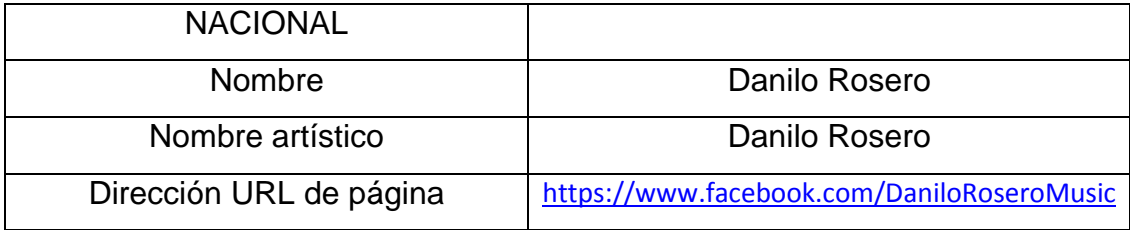

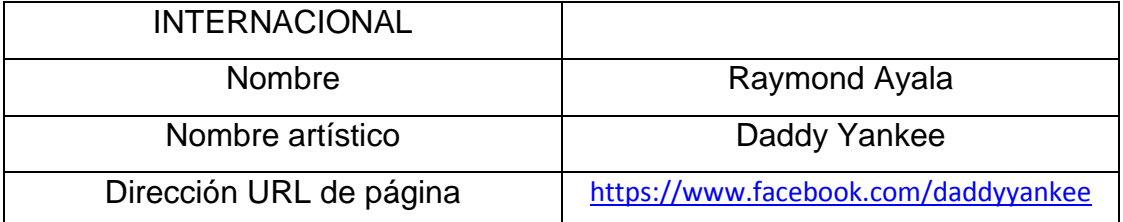

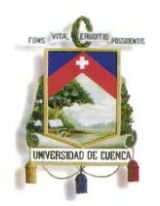

Resaltamos la intervención en el estudio específico de estos dos artistas porque según datos recogidos del portal de Socialbakers.com, se encuentran como las celebridades musicales con más seguidores en Ecuador. Sus páginas de Facebook nos permitieron observar su movimiento en el manejo y utilización de las aplicaciones que estamos estudiando. Y así ser un referente entre las herramientas más utilizadas en Facebook, la forma de redacción y estrategias de marketing que ellos utilizan con resultados favorables.

Los datos de la observación se los recogió en 5 fechas, las mismas no fueron seguidas, se ha visto conveniente utilizar los días en donde las publicaciones fueron más interesantes e interactivas.

### **3.2.- ANÁLISIS DE LAS PUBLICACIONES DE ARTISTAS RECONOCIDOS**

**3.2.1.- Análisis de publicaciones de la página de Facebook de Danilo Rosero**

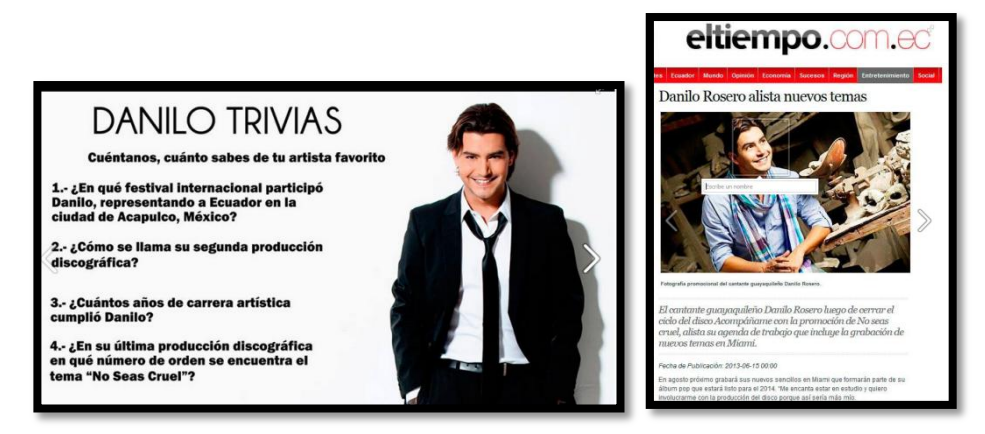

(Dos de las imágenes posteadas con las publicaciones de Danilo Rosero)

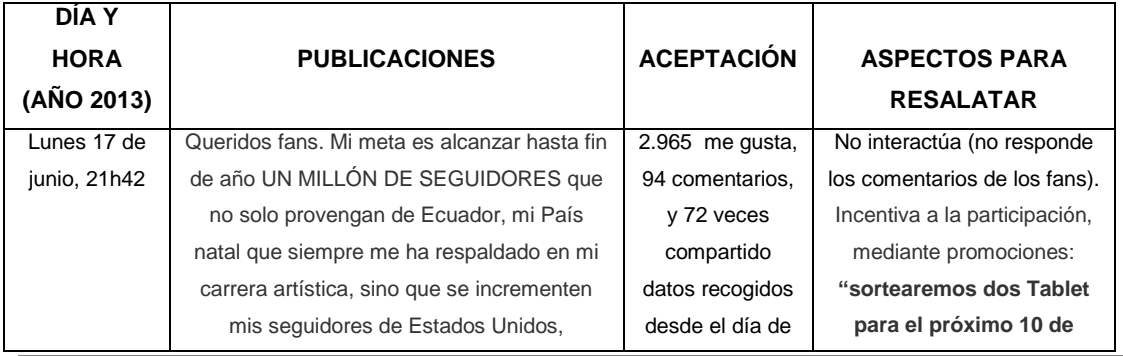

**49** Autor: Christian Rubio

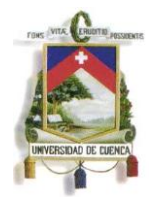

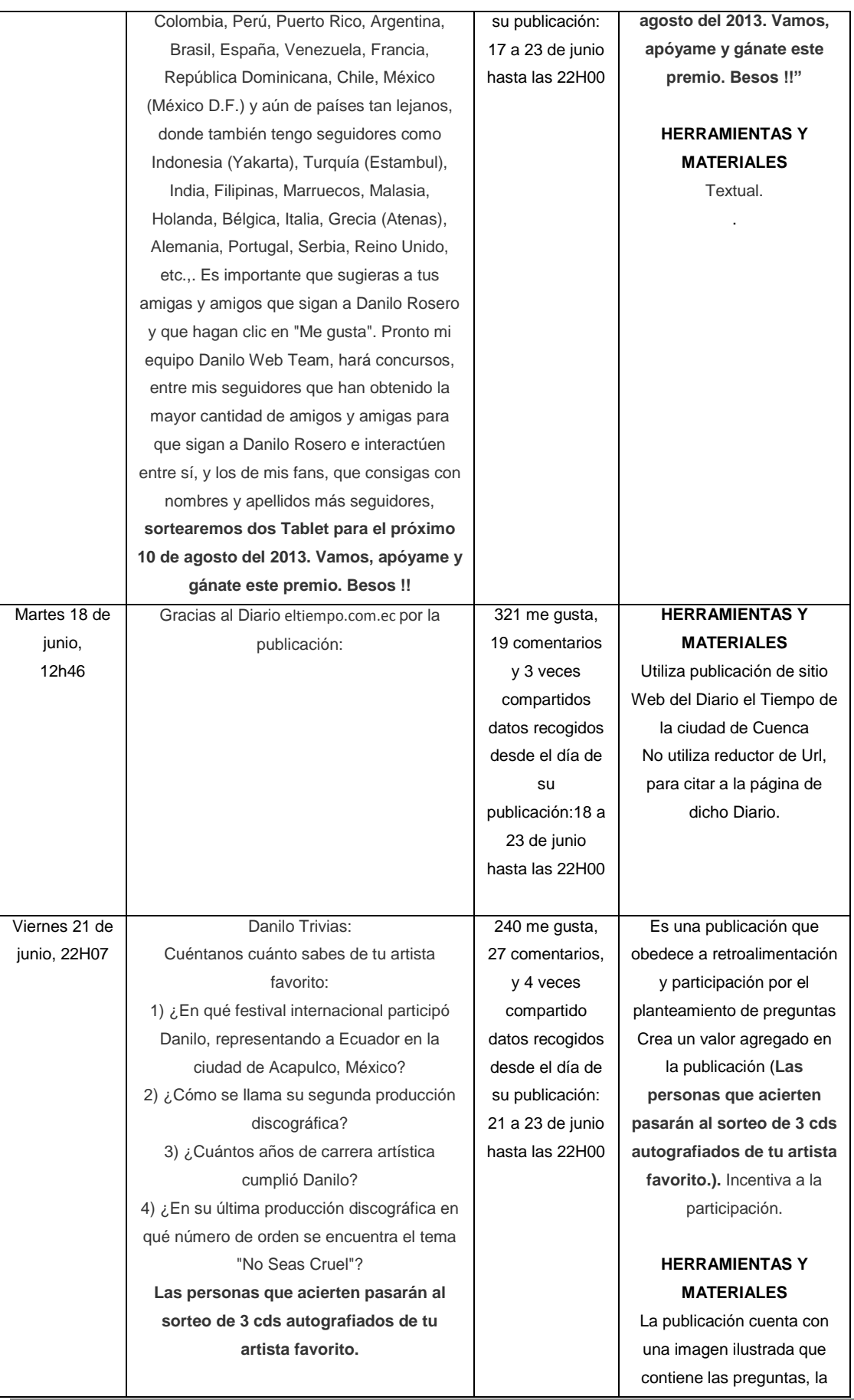

**50** Autor: Christian Rubio

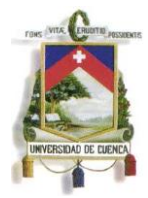

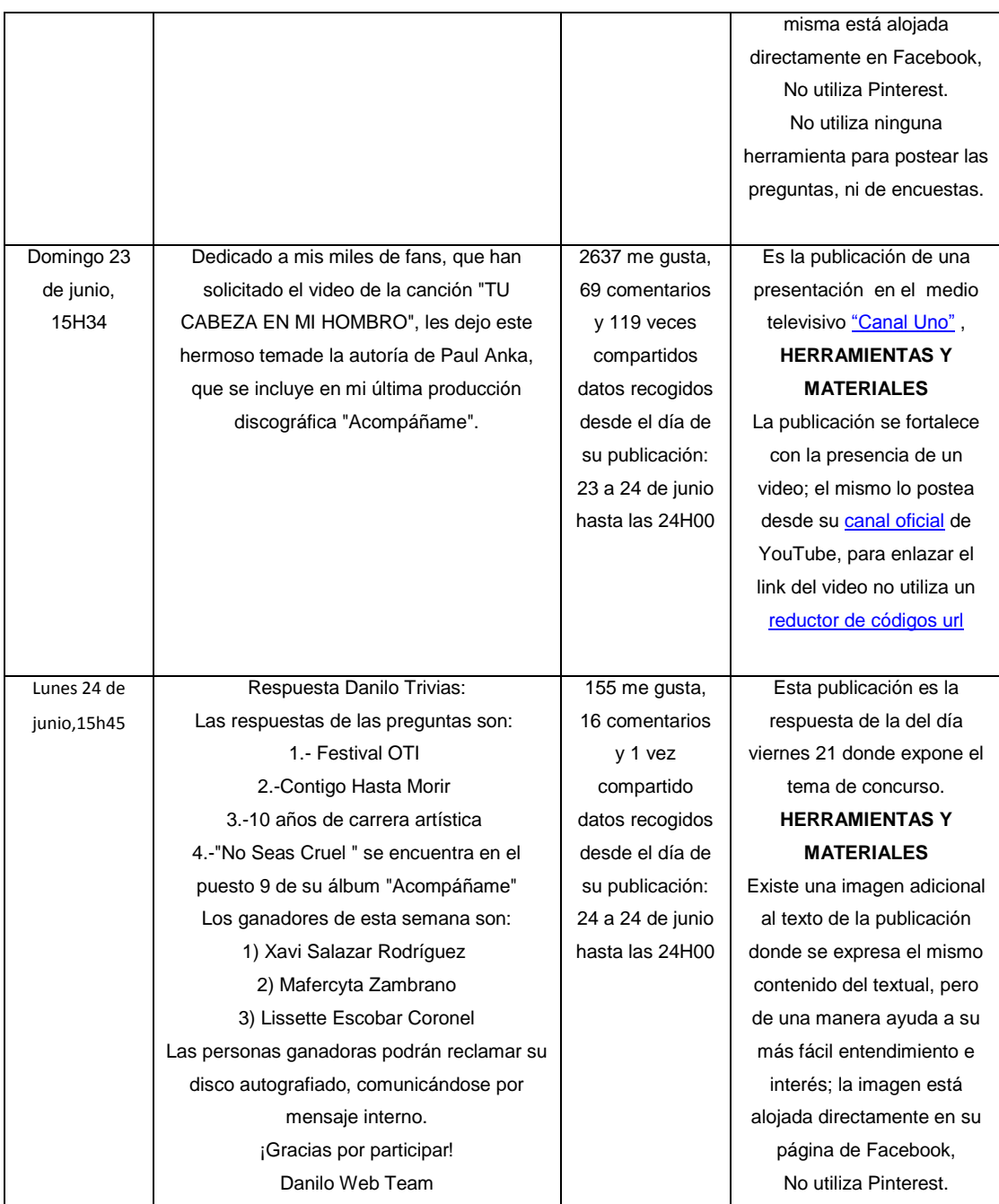

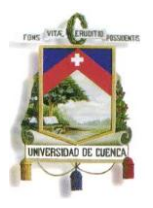

**3.2.2.- Análisis de publicaciones de la página de Facebook de Daddy Yankee**

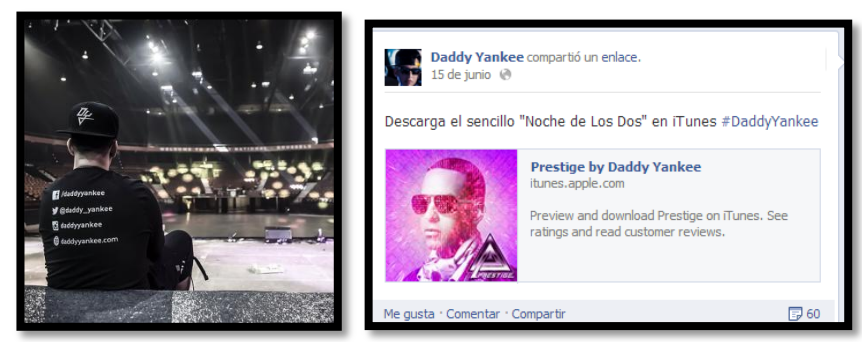

(Dos de las imágenes posteadas con las publicaciones de Daddy Yankee)

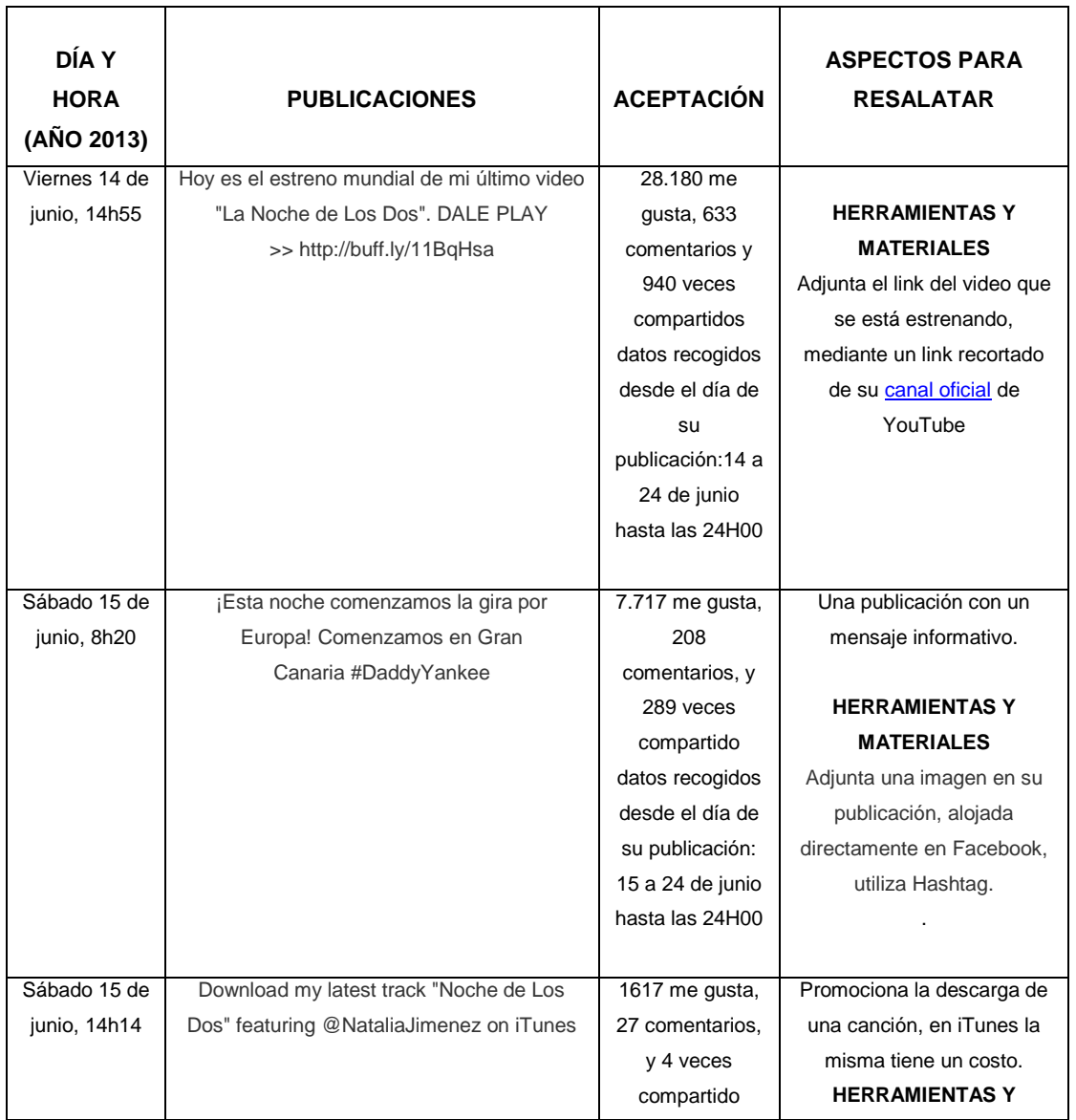

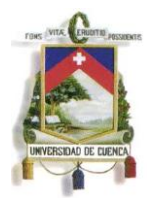

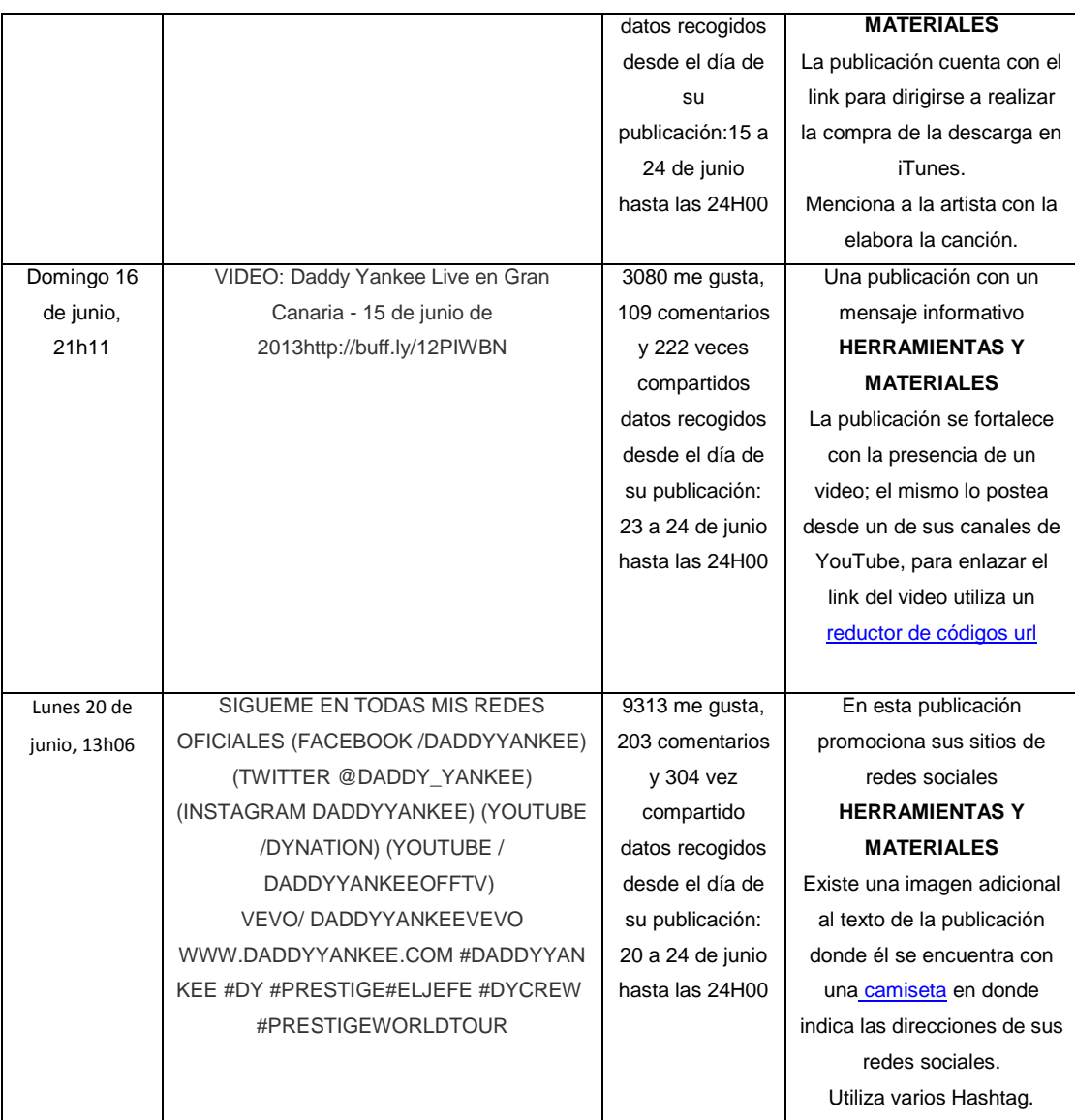

Se adjunta adicionalmente un video en tiempo real en "videochat", del 11 junio de 2013 donde Daddy Yankee, interactúa con sus seguidores.

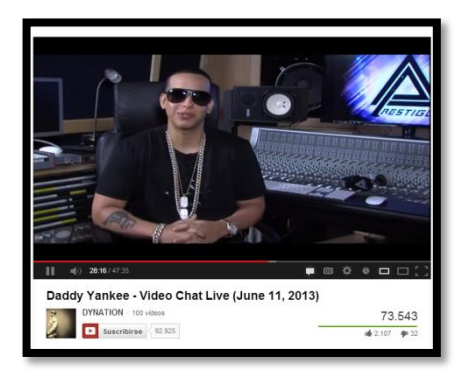

Enlace:<http://www.youtube.com/watch?v=gPfwK8YrF88>

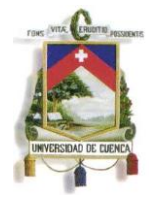

### **3.3.- Manual con recopilación de información sobre el uso herramientas y aplicaciones de Facebook, que colabore con la promoción y publicidad de H con Rumba y Marlon Genovez.**

El siguiente manual ha sido creado en nuestra investigación en base a una recolección de recomendaciones, tips, trucos, etc., proporcionados por autores de sitios web y libros como: Fernando Escudero del sitio [Redessociales.about.com,](http://redessociales.about.com/od/comousarfacebook/a/Diferencias-Entre-Crear-Una-Pagina-Un-Perfil-Y-Un-Grupo-En-Facebook.htm) Luna María Moreno del sitio [Dircomtomía.com,](http://dircomtomia.com/2013/04/09/12-trucos-y-recursos-para-crear-una-buena-pagina-de-facebook-sin-ser-community-manager/) Juan Merodio creador del libro "Marketing en Redes Sociales", sobre el uso de Facebook con un concepto más empresarial. El manual es de libre uso, y está encaminado a fortalecer el uso de Facebook y relacionarlo como material de soporte para artistas musicales.

Se divide en tres partes, la primera refleja solo aspectos de imagen y diseño de la página de Facebook. La segunda explica el uso de las herramientas (redes sociales audiovisuales) para anexarlo a Facebook. Y para terminar la tercera parte, contiene una mirada más profunda en la creación de contenidos para las publicaciones.

Por motivos de extensión, se citaron las acciones que se deben realizar, y las explicaciones paso a paso se las anexará mediante hipervínculos hacia sitios donde podrán observar más específicamente.

### **3.3.1.- CREACIÓN E IMAGEN DE LA PÁGINA DE FACEBOOK**

Primero indicaremos la diferencia entre lo que es una página y perfil:

### **3.3.1.1- Perfil:**

- Representa a una sola persona y lleva el nombre por el cual se le conoce.
- Contiene información personal, la que pasa a formar parte de la línea de tiempo de esa persona al momento de [activar su biografía en](http://redessociales.about.com/od/FacebookParaPrincipiantes/ss/Como-Activar-Tu-Biografia-En-Facebook.htm)  [Facebook.](http://redessociales.about.com/od/FacebookParaPrincipiantes/ss/Como-Activar-Tu-Biografia-En-Facebook.htm)
- Los contactos de esa persona en Facebook son identificados como sus **Amigos**.
- Para hacerte amigo de alguien debes **Agregarlo como Amigo**.
- Posee un límite determinado de Amigos.

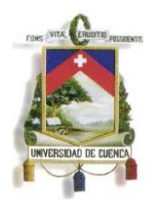

- En la mayoría de los casos la información en un Perfil y sus actualizaciones son privadas y visibles sólo para quienes son Amigos de esa persona.
- Las actualizaciones son publicadas bajo el nombre de la persona dueña de ese Perfil.
- Es ideal para crear y compartir información, actualizaciones y [álbumes de fotos](http://redessociales.about.com/od/FotosEnFacebook/ss/Guia-Con-Imagenes-De-Los-Pasos-A-Seguir-Para-Crear-Un-Album-De-Fotos-En-Facebook.htm) con los amigos y contactos directos de esa persona, entre otras cosas.(Escudero)

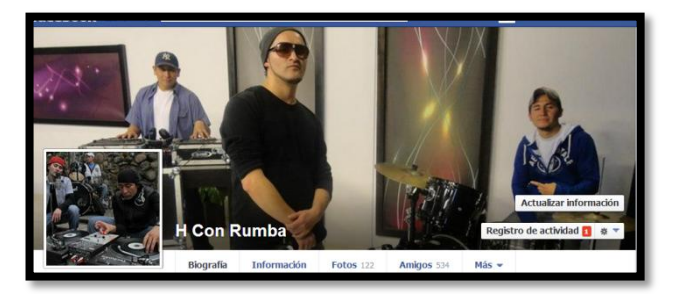

Portada de la biografía del Perfil de H con Rumba en <https://www.facebook.com/hcon.rumba?ref=ts&fref=ts>

### **3.3.1.2- Página:**

- Representa a una organización, institución, marca, celebridad o personalidad que tiene seguidores y lleva su nombre comercial, artístico o públicamente reconocible.
- Sus seguidores son usuarios con Perfiles de Facebook y son identificados como aquellos a quienes **Les Gusta** esa Página.
- Para seguir una Página debes hacer clic en su botón **Me Gusta**.
- No tienen un límite determinado de seguidores o personas a quienes les gusta esa Página.
- Las actualizaciones son generalmente públicas y visibles para cualquier persona en Facebook, ya sean seguidores de esa Página o no.
- Las actualizaciones son publicadas bajo el nombre de la Página y no bajo el nombre de su creador o de quien la administra.
- Es ideal para ser utilizada como una herramienta publicitaria o para compartir información pública con un gran número de usuarios de Facebook a la vez.(Escudero)

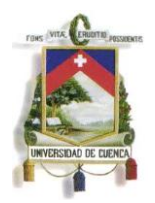

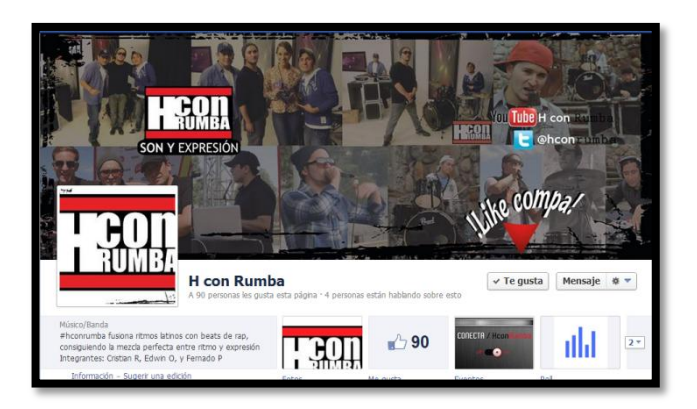

Portada de la biografía de la Página de H con Rumba [https://www.facebook.com/pages/H-con-](https://www.facebook.com/pages/H-con-Rumba/257323014405283?ref=hl)[Rumba/257323014405283?ref=hl](https://www.facebook.com/pages/H-con-Rumba/257323014405283?ref=hl)

### **3.3.1.3.- Creando tu Página**

Crear una página de Facebook para tu marca (artista), no importa si tú ya eres poseedor de un perfil que lo utilices para tu ejercicio musical, es beneficioso mantenerlo ya que un perfil te ayudará a crear audiencia.

#### [Creando una página de Facebook](http://www.slideshare.net/paraisosdecolombia/como-crear-una-pgina-de-empresa-en-facebook)

<http://www.slideshare.net/paraisosdecolombia/como-crear-una-pgina-de-empresa-en-facebook>

#### **3.3.1.4.- Grupos en tu Perfil**

Si eres un artista que ya tiene perfil y página creados en Facebook, te recomendamos crear grupos de interés común con seguidores de tu perfil como: "Artistas contemporáneos Cuenca", "Música independiente Ecuador" Esto con la intención de compartir, informar, entre su miembros así también cada Miembros puede invitar a sus respectivos contactos a hacerse parte del Grupo si consideran que tienen el mismo interés.

Un ejemplo es un grupo al que pertenecen nuestros artistas, resaltando que cada uno de ellos cuenta con páginas y perfiles en Facebook:

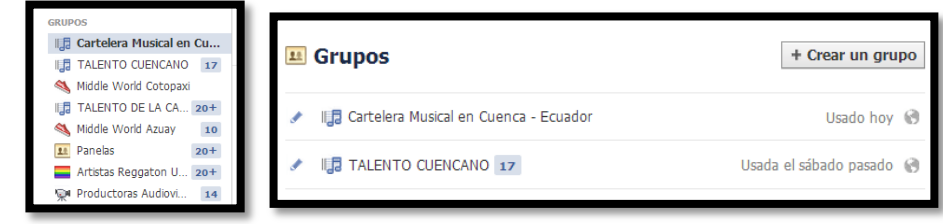

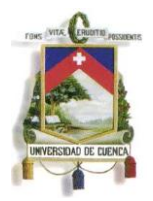

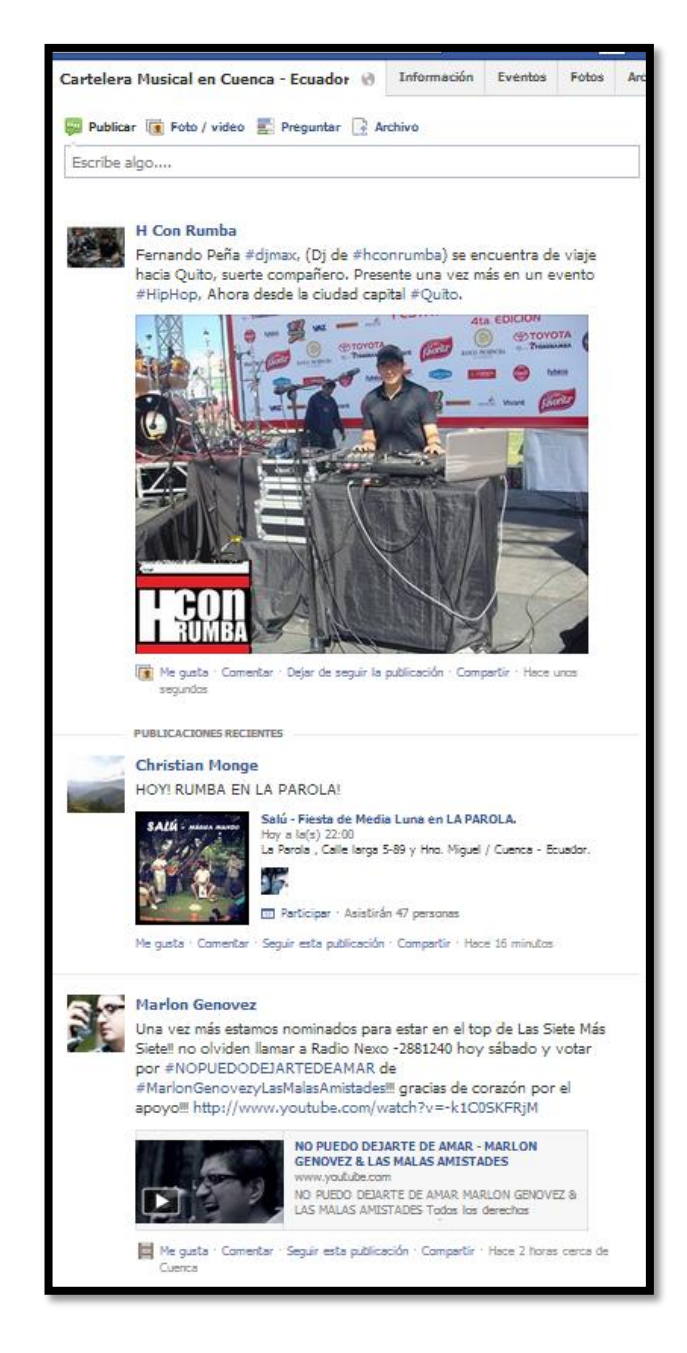

Publicaciones de H con Rumba y Marlon Genovez en el grupo "Cartelera [Musical en Cuenca-Ecuador"](http://www.facebook.com/groups/363271307028962/) , publicación realizada desde sus respetivos *perfiles* de Facebook

### **3.3.1.5.- Personalizar la portada y el diseño**

Todo entra por los ojos. Uno de los trucos que puedes aprender es a través de [Facebook TimelineCover Banner,](http://timelinecoverbanner.com/) para darle un diseño personalizado a las fotos de portada y de fondo. Puedes probarlo entrando en:

<http://timelinecoverbanner.com/covers/category/backgrounds>

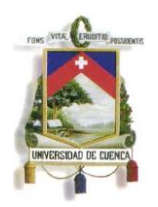

En el caso de nosotros los diseños fueron elaborados de una manera más personalizada, con la recolección de fotos de los artistas y luego editándolas con los formatos y tamaños específicos para cada uno de los avatar de las redes sociales que utilizamos

### **3.3.2.- Anexar con Material Multimedia**

En nuestro estudio se observa que los mensajes que llevan consigo material gráfico o audiovisual recibe más respuesta de parte de la audiencia, claro y visible ejemplo de las páginas que se tomaron por referencia la mayoría de sus mensajes son emitidos con este tipo de elementos.

Usa imágenes atractivas: De esta forma capturará la atención de los usuarios, además, alterna las fotos con videos y publicaciones simples.

En lo que se refiere al material de audio. Para artistas independientes (que no cuenten con el respaldo de un sello discográfico) es indispensable publicar sus temas musicales, una buena opción es nuestra herramienta; la red social de audio Soundcloud.

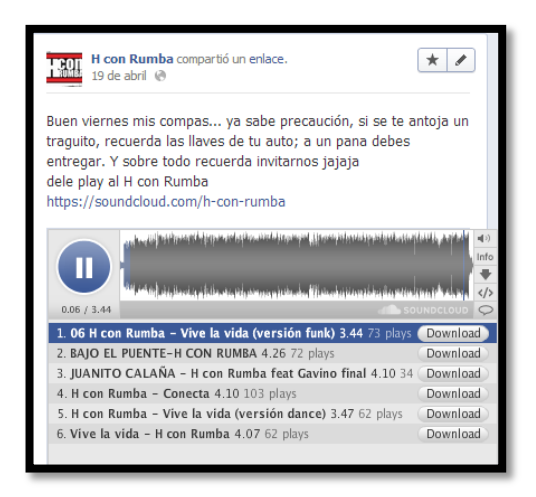

### **3.3.3.- CREACIÓN DE CONTENIDO**

### **Planificación y recolección de contenido**

¿Por qué éste paso se encuentra antes de ponerte a buscar fans y promocionar tu página? Obvio. Si empiezas a promocionar la página nada más abrirla ¿qué puedes ofrecer a tus potenciales fans? Éstos

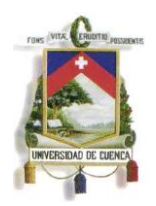

sólo verán un diseño "en construcción" y no se sentirán atraídos por tu página. Intenta que tu Fan Page esté lo más completa posible antes de ponerte a moverla.(Moreno)

- Redacción simple: procura que las publicaciones no pasen los 180 caracteres o 4 líneas.
- Se relevante: No publiques por publicar, que tu contenido muestre quiénes son y qué es lo que hacen.
- Se creativo, utiliza aplicaciones: No te quedes con las publicaciones, trata de utilizar las aplicaciones de Facebook para matizar a tu página.
- Educa: Ofrece algunos consejos y recomendaciones sobre temas que en nuestro caso serán musicales, "noticias sobre acontecimientos grandes, actualizaciones de usos de instrumentos o software para uso musical", a la gente le gusta los consejos. Pero hay que tener mucho cuidado con lo que públicas, está en juego tu credibilidad y la confianza que los usuarios han depositado en ti (puedes utilizar la manera de publicar en Twitter, un breve título del acontecimiento y postear un link de la información completa) recuerda siempre trabajar con fuentes confiables (sitios web).
- Crea listas: Publica contenido de estilo "10 formas para…", "15 tips para", etc.
- Utiliza factores de contexto y tiempo: épocas y temporadas festivas, para crear contenido acorde a esas fechas.

### **3.3.4.- Tips que no puedes olvidar**

- La utilización de Hashtag en Facebook. (etiquetar con palabras claves tus publicaciones)
- Análisis y seguimiento a artistas que nos sirvan como modelo para nuestras páginas. Podemos monitorizar sus perfiles, y a sus seguidores. Seguir tendencias y actualizaciones que hagan a su sitio de Facebook:
- Consigue más fans en Facebook, sigue a páginas de emisoras en las que tus temas suenan dentro de esta página envía contenido a los seguidores de las paginas mencionadas. Lo mismo puedes hacer con páginas de artistas relevantes que tengan estilos musicales similares a

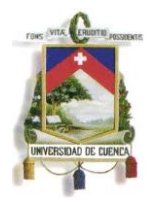

los tuyos.

- A la hora de añadir contenido la principal recomendación es cuidar el aspecto. Eliminar las URL es fundamental, utilizar un reductor como [Bitly.com](https://bitly.com/)

### **3.4.- Páginas de Fans en Facebook, H con Rumba y Marlon Genovez**

### **3.4.1.- Página de H con Rumba**

Dirección URL:

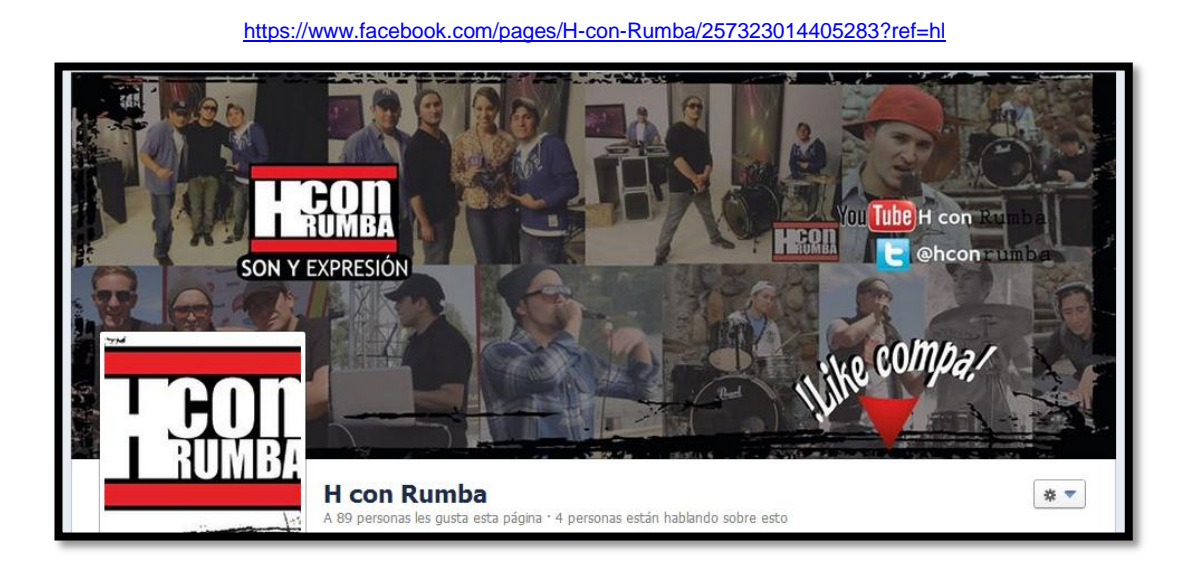

Portada de la página, con la elaboración de logo del grupo

### **3.4.2.- Página de Marlon Genovez**

Dirección URL:

<https://www.facebook.com/marlon.genovez>

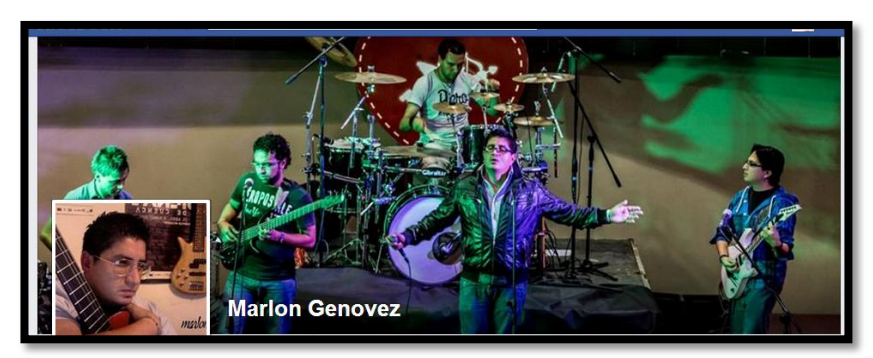

Portada de la página, con fotografía de presentación

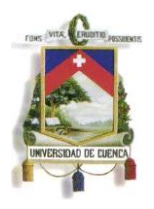

**3.5.- Material Publicitario para los artistas H con Rumba y Marlon Genovez, Difundido en sus páginas de Facebook respectivamente.**

#### **3.5.1.- H con Rumba:**

Video para un tema promocional del grupo

Título: "conecta" Autor: H con Rumba

Link: [http://www.youtube.com/watch?v=WkBSUKvMz\\_c](http://www.youtube.com/watch?v=WkBSUKvMz_c)

Difusión: mediante YouTube, y posteo en su página de Facebook

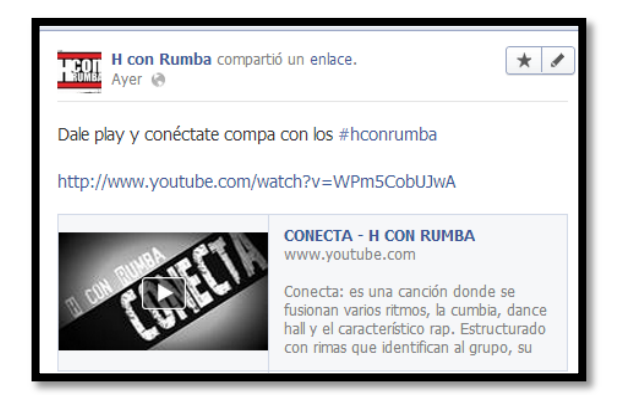

**Muestras de videos similares alojados en el canal de YouTube de H con Rumba:**

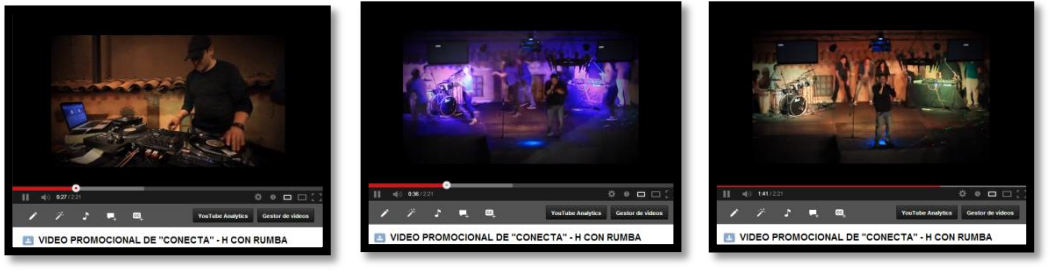

[http://www.youtube.com/watch?v=WkBSUKvMz\\_c](http://www.youtube.com/watch?v=WkBSUKvMz_c)

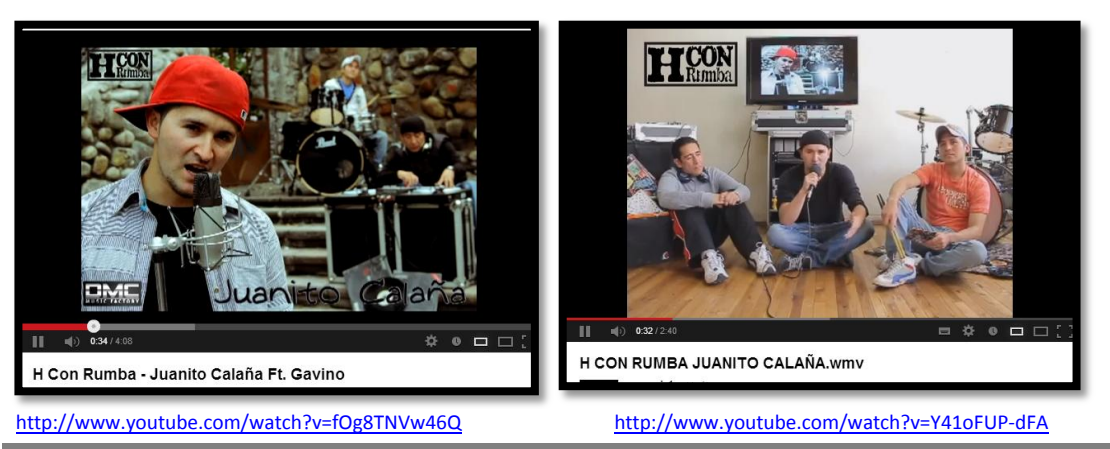

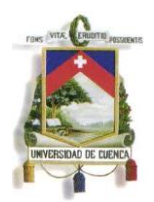

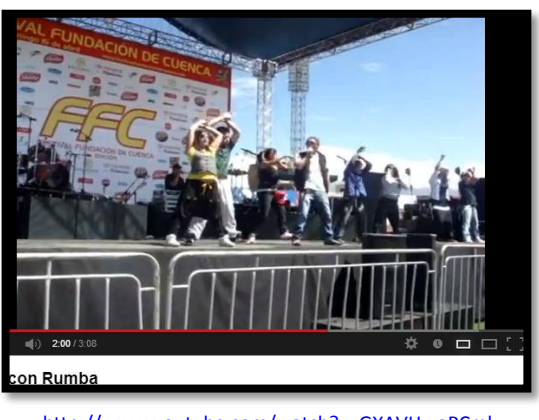

<http://www.youtube.com/watch?v=GXAVHwoPCmk>

Canal de H con Rumba en YouTube<http://www.youtube.com/user/HconRumba>

Estos son extractos de videos publicados por H con Rumba en su página de Facebook, en donde resaltan presentaciones, entrevistas y videos promocionales de sus canciones.

#### **3.5.2.- Marlon Genovez**

Video del tema "si me miras" presentado en Teleamazonas

Título: "si me miras" Autor: Marlon Genovez y las malas amistades

Link: [http://www.youtube.com/watch?v=WkBSUKvMz\\_c](http://www.youtube.com/watch?v=WkBSUKvMz_c)

Difusión: mediante YouTube, y posteo en su página de Facebook

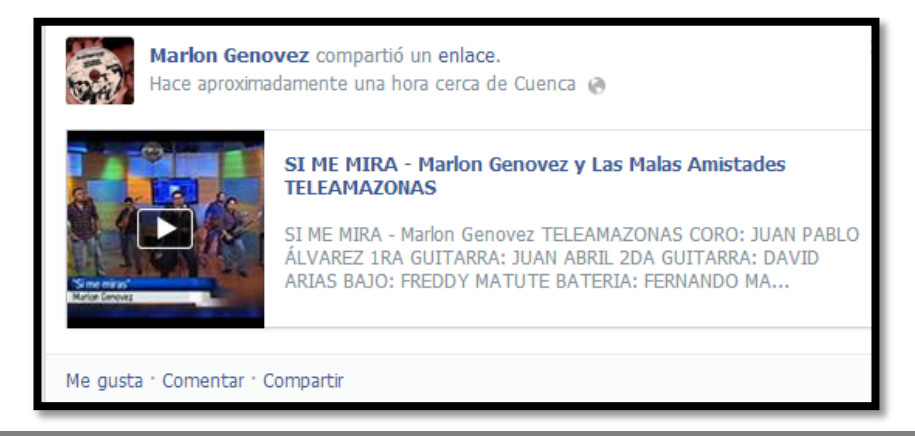

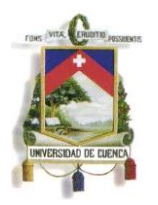

## **Muestras de videos similares alojados en el canal de YouTube de Marlon Genovez:**

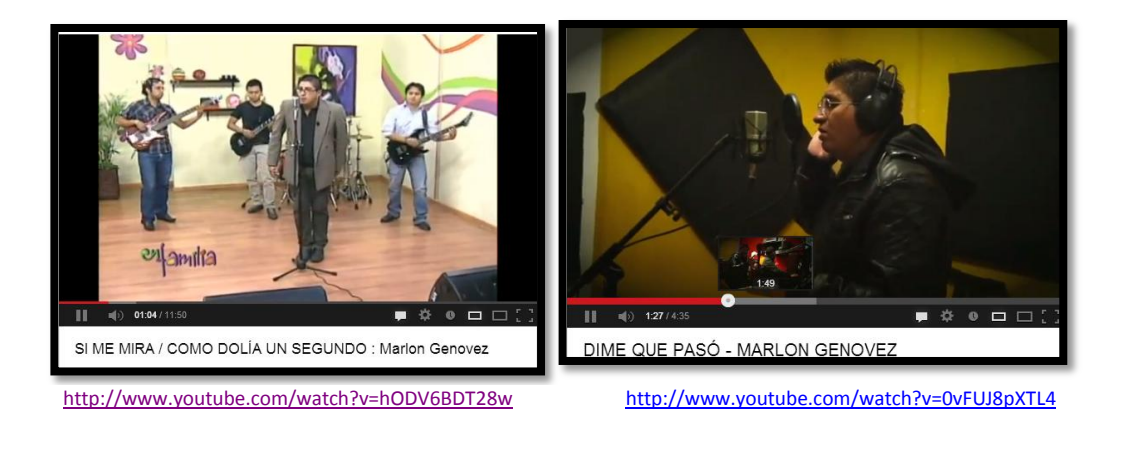

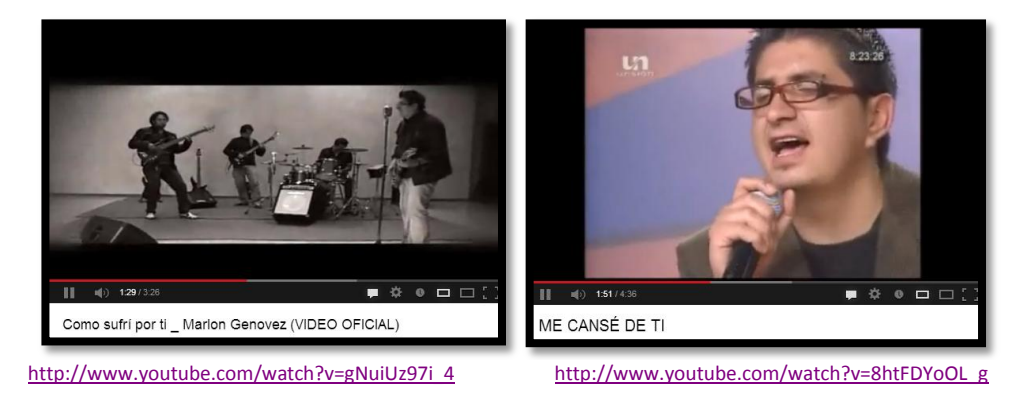

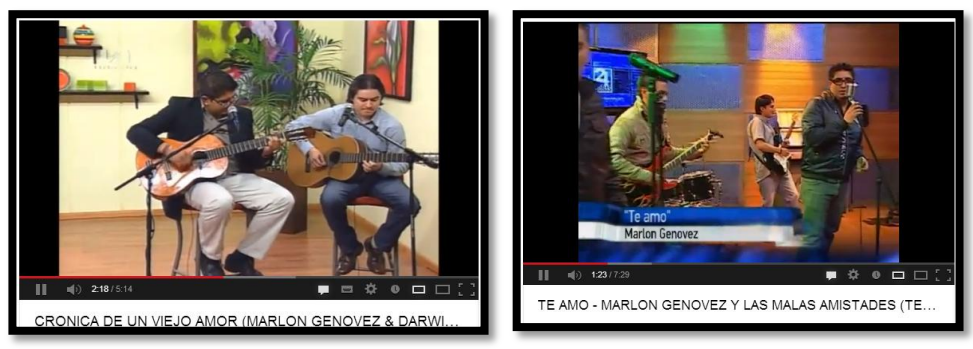

<http://www.youtube.com/watch?v=QyR5ytGXiTo> <http://www.youtube.com/watch?v=KdQjMOkXN5M>

Como anteriormente lo mencionamos en nuestro manual, la importancia que tiene la participación y la interacción con nuestros los seguidores o usuarios que de una manera u otra gustan del material musical que el artista ofrece, aquí una muestra de aquello:

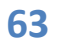

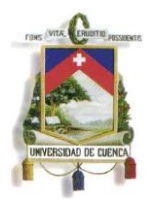

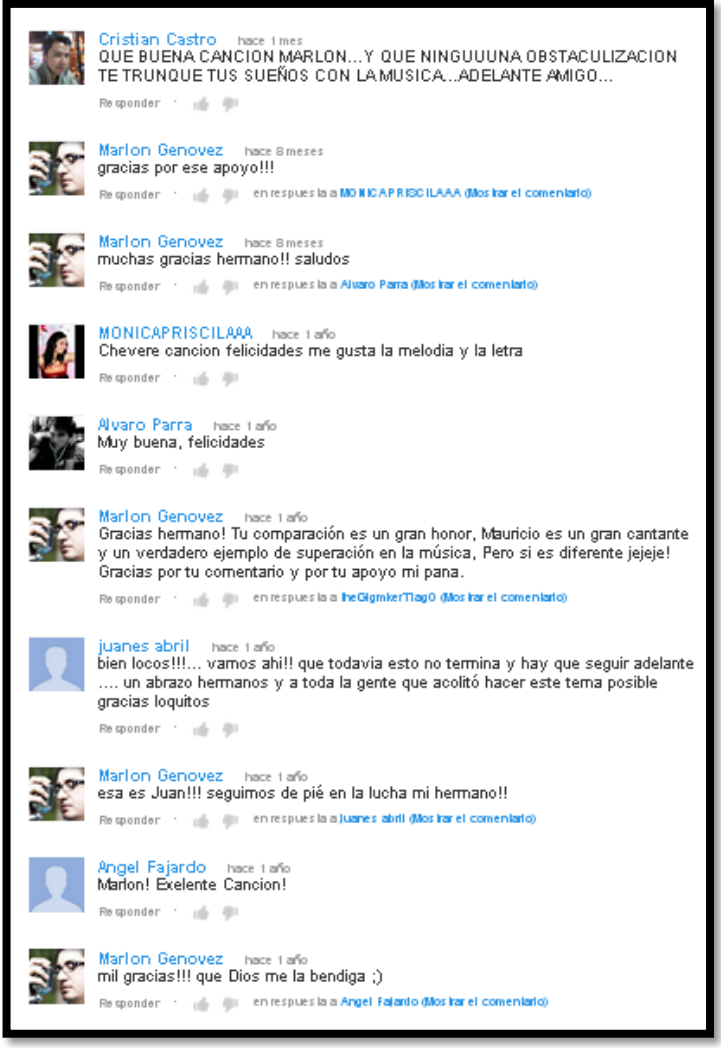

(Datos recogidos jueves 27 de junio de: [https://www.youtube.com/watch?feature=player\\_embedded&v=PIEcXs-9v88\)](https://www.youtube.com/watch?feature=player_embedded&v=PIEcXs-9v88)

Un cuadro con la interacción que el artista tiene con los usuarios en su canal de YouTube, interacción que es muy visible y perteneciente a lascaracterísticas de la Web 2.0, y lo que ella engloba Social Media – Redes Sociales.

#### **3.5.3.- IMÁGENES:**

### **3.5.3.1.- Fotos de H con Rumba publicadas en su página de Facebook**

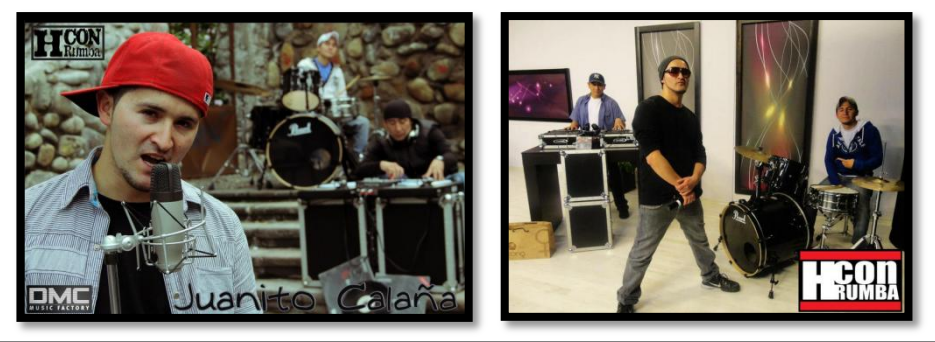

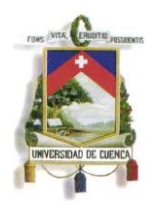

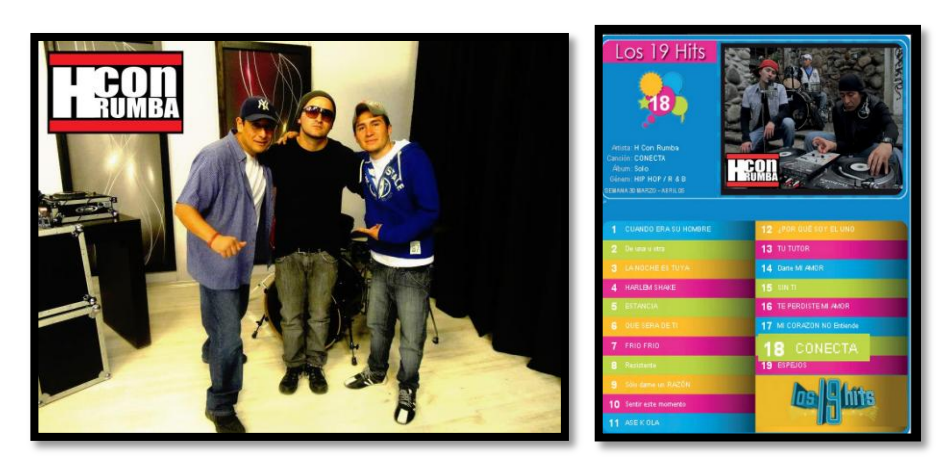

#### Direcciones URL de imágenes:

[https://www.facebook.com/photo.php?fbid=257328727738045&set=pb.257323014405283.-](https://www.facebook.com/photo.php?fbid=257328727738045&set=pb.257323014405283.-2207520000.1372749321.&type=3&theater) [2207520000.1372749321.&type=3&theater](https://www.facebook.com/photo.php?fbid=257328727738045&set=pb.257323014405283.-2207520000.1372749321.&type=3&theater) [https://www.facebook.com/photo.php?fbid=265812066889711&set=pb.257323014405283.-](https://www.facebook.com/photo.php?fbid=265812066889711&set=pb.257323014405283.-2207520000.1372749774.&type=3&theater) [2207520000.1372749774.&type=3&theater](https://www.facebook.com/photo.php?fbid=265812066889711&set=pb.257323014405283.-2207520000.1372749774.&type=3&theater) [https://www.facebook.com/photo.php?fbid=265811680223083&set=pb.257323014405283.-](https://www.facebook.com/photo.php?fbid=265811680223083&set=pb.257323014405283.-2207520000.1372749774.&type=3&theater) [2207520000.1372749774.&type=3&theater](https://www.facebook.com/photo.php?fbid=265811680223083&set=pb.257323014405283.-2207520000.1372749774.&type=3&theater) [https://www.facebook.com/photo.php?fbid=263328957138022&set=pb.257323014405283.-](https://www.facebook.com/photo.php?fbid=263328957138022&set=pb.257323014405283.-2207520000.1372749774.&type=3&theater) [2207520000.1372749774.&type=3&theater](https://www.facebook.com/photo.php?fbid=263328957138022&set=pb.257323014405283.-2207520000.1372749774.&type=3&theater)

### **3.5.3.2.- Fotos de Marlon Genovez publicadas en su página de Facebook**

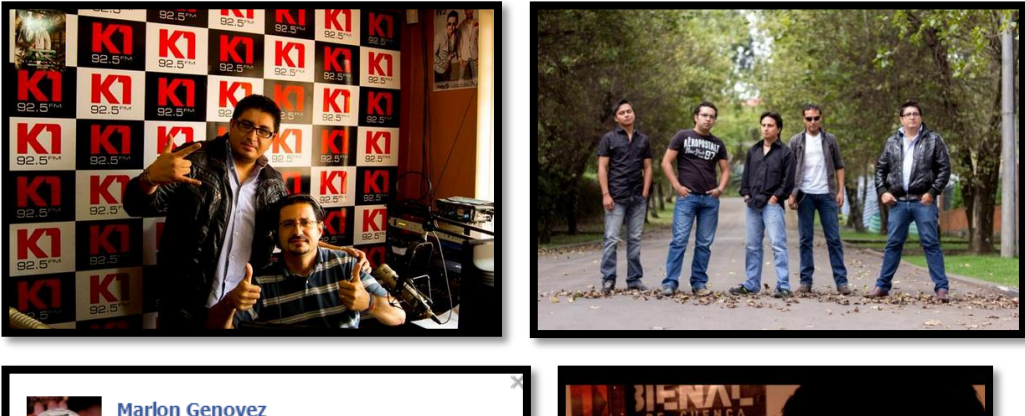

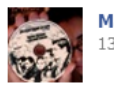

13 de abril @

NO PUEDO DEJARTE DE AMAR MARLON GENOVEZ Y LAS MALAS AMISTADES NUEVO PROMOCIONAL

LANZAMIENTO 14/ABRIL/2013 POR YOUTUBE Y FACEBOOK - con Tania Larriva, Fernando Marin, Cristian Flores Sarmiento y 12 personas

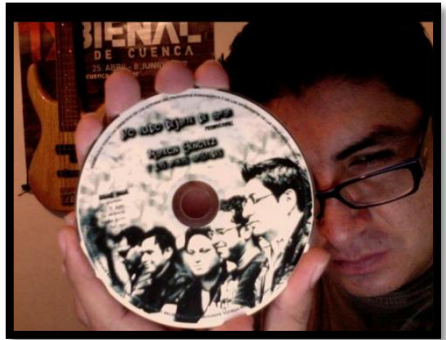

#### Direcciones URL de imágenes:

<https://www.facebook.com/photo.php?fbid=10201125963488638&set=t.1155853742&type=1&theater> <https://www.facebook.com/photo.php?fbid=10200364855381411&set=t.1155853742&type=3&theater> [https://www.facebook.com/photo.php?fbid=10200749048706004&set=a.1626232133114.83524.1155853742&type=1&theat](https://www.facebook.com/photo.php?fbid=10200749048706004&set=a.1626232133114.83524.1155853742&type=1&theater)

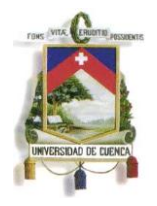

### **3.6.- Errores de comunicación que tienen los artistas H con Rumba y Marlon Genovez para poder promocionarse en redes sociales.**

### **3.6.1.- Creando y Emitiendo contenidos**

Basándonos en el levantamiento teórico que recogimos en nuestra investigación hemos podido percibir los siguientes errores con el grupo H con Rumba y Marlon Genoveza la hora de emitir mensajes y elaborar contenidos en redes sociales, los errores se dan en ambos artistas de forma similar:

Se solían emitir mensajes solamente textuales, hemos observado que el soporte gráfico es indispensable para conseguir más respuestas en las publicaciones, según la observación a nuestros artistas posicionados en la industria musical los mismos que nos sirvieron de modelo (Danilo Rosero, Daddy Yankee).

### **3.6.2.- Creando Interacción**

Ser constante con la información que se publica en Facebook mínimo una publicación por día, "mantente vivo" (no te pierdas en tu red social). Es importante dar primicias sobre acontecimientos a tus fans, sobre temas nuevos o presentaciones, gira de medios, videoclips. Resaltar que realmente se trata de primicias y que todavía los medios convencionales no las tienen (radio, Tv, prensa escrita)

Integrar en nuevas decisiones a tus seguidores: La Idea es tratar de incursionar nuevos proyectos con nuevas metas, sobre temas o canciones que para tu público puedan parecer relevantes.

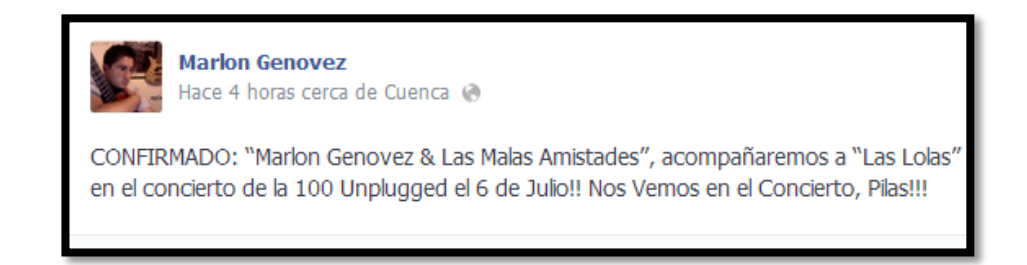

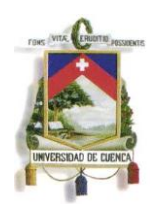

## **CAPÍTULO IV**

### **RESULTADOS**

Al culminar nuestra investigación hemos llegado a diferenciar entre Social media y Redes Sociales: El *Social media*, que habitualmente sonllamadas *Redes Sociales,* es el medio como instrumento (Facebook, YouTube, Soundcloud, Pinterest, otros) y la Red Social es la malla o red de interacción y comunicación que crean los usuarios en los Social media.

Partiendo de esto, podemos destacar que las herramientas que emiten material gráfico y audiovisual, (Soundcloud y YouTube) usadas en Facebook, son las redes más propicias para conseguir los objetivos. YouTube es altamente necesario para la promoción de artistas, en el aspecto de mostrar su material musical, no hay mejor recurso que fortalecerlo con imágenes en movimiento; en un video se puede informar, entretener, vender,según los datos e información recogida en nuestro estudio.

Por otro lado, del análisis que realizamos con las páginas de los dos artistas ya posicionados, podemos levantar las siguientes observaciones:

La página de Facebook de Daddy Yankee es actualizada en sus publicaciones entre diez a quince veces al día, Danilo Rosero tiene de una a tres como máximo.Daddy Yankee utiliza Hashtag en la mayoría de sus publicaciones al igual que reductores de direcciones URL, en diferencia a Danilo Rosero que no lo hace.

Las publicaciones de Daddy Yankee son cortas y las utiliza en su mayoría como una fuente de contenido por la cual informa eventos, giras, videos; Danilo Rosero interactúa mucho con sus seguidores mediante trivias que él las denomina "Danilo Trivias"

Todas las publicaciones que ambos realizan las fortalecen con material visual ya sea en ciertos casos con fotos o videos.

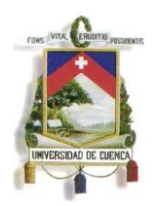

Hemos alcanzado a conocer las herramientas para Facebook, como redes sociales anexas que nos han reflejado de mejor manera la forma de comunicar a través de ellas, ya sea para usos artísticos o empresariales, la conexión entre diferentes sitios (Facebook, YouTube, Soundcloud, Pinterest) y sus opciones a crear interacción entre su participantes son las partes más destacables de nuestro estudio.

H con Rumba y Marlon Genovez, se catalogan en el contexto actual de estudio como artistas independientes (que promocionan su material individualmente, sin auspicios de la industria discográfica). Mediante este estudio se logró despertar su interés y conocimiento sobre el manejo de aplicaciones para Facebook, datos que se pudieron plasmar en nuestro capítulo 3 en la creación de sus páginas de esta Red Social y la utilización de ciertas aplicaciones en la publicación de sus materiales publicitarios (videoclips, entrevistas, presentaciones, canciones, fotografías, encuestas).

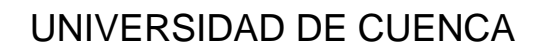

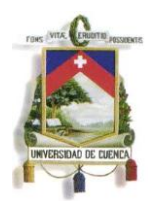

### **CONCLUSIÓN**

El inmenso mundo digital y sus vertiginosos adelantos, nos han mostrado las nuevas tendencias de comunicación en las redes sociales, y como están vinculadas unas con otras, la audiencia ahora participa en sitios webs, y sobre todo en redes sociales.

Facebook, hoy por hoy es la Red Social y sitio web más visitado en el mundo, su masiva concurrencia nos permite direccionar nuestro producto a nuestros seguidores. Su característica de ser medible y segmentable nos abre paso a una nueva opción inevitable para el uso de toda empresa o artista que desea llegar mediante canales que hoy, son vistos como instrumentos de promoción complementarios, pero en futuro serán manejados de manera esencial.

La facilidad de emitir las publicaciones, ya sea mediante un perfil personal o página de Facebook resumen la gran aceptación que esta Red Social tiene en la gente. Facebook acerca y reencuentra a personas mediante sus canales de comunicación. De igual manera acerca al artista musical con su público, crea interacción, es una red social en donde se comparte, se emite, se consume, y se vende.

Los artistas musicales han visto Facebook como un canal para ser conocidos, las aspiraciones de convertirse en artistas reconocidos ya no están muy lejos de solamente ser sueños. El reducir costos de promoción, los mismos que podrán ser utilizados para otros fines, grabación de temas, creación de material publicitario entre otros, es una más de las ventajas que ofrece esta Red Social.

La opción de conexión entre todos los elementos de la red, es posiblemente el factor que fortalece más el entendimiento de los usuarios; observar las Facebook publicaciones de videos de YouTube, con imágenes alojadas en sitios como Pinterest, o la acción de compartir canciones mediante Soundcloud, todo esto publicado mediante mensajes con Hashtag,

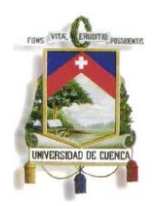

etiquetando aún más el contenido. En resumen, es esa manera de relacionar todo en un solo mensaje, la tendencia de emitir publicaciones en Facebook.

Sin olvidar, que la promoción de un artista mediante Redes Sociales como Facebook, es un proceso de comunicación, por lo que siempre será importante el primer paso; una clara emisión del mensaje. El modo cambió, el contenido de nuestro mensaje emitido debe ser claro, interesante, corto y fortalecido con material (gráfico, audiovisual) entendible para las actuales generaciones digitales.

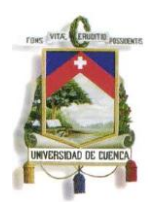

### **RECOMENDACIÓN**

La convergencia en el mundo digital nos reta e involucra a ser conocedoresde la Web 2.0, sus sitios, sus medios, sus aplicaciones, y las diversas redes sociales que los mismos crean. Resaltamos algunos aspectos a tener en cuenta para mejorar nuestra forma de interactuar en varias Redes Sociales como Facebook, YouTube y Soundcloud.

Se recomienda siempre monitorear la medición que estos sitios ofrecen, como ejemplo el contador de visitas en YouTube, las estadísticas que Facebook indica en los mensajes que se publican. Es bueno comparar y verificar cuál de las publicaciones dan más resultados. Para el mundo del marketing compartir con modelos más eficientes es esencial, seguirlas páginas de líderes en creación de contenidos y líderes en rating de seguidores, esto se observa con dos buenas opciones que ya lo presentamos en nuestra investigación, los sitios: Alexa.com y Socialbakers.com.

Hay que tener presente que como objeto atractivo en las publicaciones que emitamos en Facebook siempre será determinante el contenido de las publicaciones, estructurarlo con creatividad y basado en un contexto que sea de interés para los usuarios. Si el presupuesto para una campaña de promoción artística es más solvente, se podrá utilizar más opciones para promocionar las páginas en Facebook de forma pagada, se deberá invertir una cierta cantidad económica del presupuesto,

El usar Facebook de forma empresarial y en forma de pago, permitirá varias ventajas a las que la forma gratuita esta distante, ayudará a conseguir más "LIKES" (ME GUSTA), y emitir publicaciones dirigidas a un público objetivo, en conclusión segmentar y manejar Facebook según las necesidades.

Para finalizar, podemos enfatizar en que todo dependerá de la capacidad que los artistas presenten al momento de sentirse aliados de nuevas las tecnologías, consientes y partícipes de una constante actualización de conocimientos y arraigados con la visión del descubrimiento de nuevos

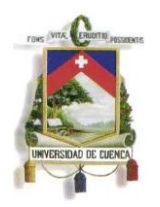

mercados y opciones de promoción.

Sobre todo, creyentes y firmes con su posición de artistas. De ahí, que bien citado el lema de YouTube: BroadcastYourself**"Transmite tú mismo".**
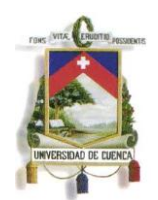

## **BIBLIOGRAFÍA**

- Diario El Comercio. «Hashtag de Facebook: una opción necesaria para los internautas.» Diario el Comercio 13 de junio de 2013.
- ALEXA. www.alexa.com. s.f. 12 de Junio de 2013 <http://www.alexa.com/company>.
- Arrieta, Guillermo y Cesar Araque. «Metodologica de la investigación.» Metodologica de la investigación. 14 de Enero de 2013.
- BBC. «BBC NEWS.» 10 de Octubre de 2006. BBC NEWS. 17 de junio de 2013 <http://news.bbc.co.uk/2/hi/business/6034577.stm>.
- Beelen, Paul. Publicidad 2.0. Creative Commons, 2006.
- Bernstein, D. La Imagen de la Empresa y la Realidad. Barcelona: Plaza y Janés, 1986.
- BUSKIRK, ELIOT VAN. «www.wired.com.» 07 de junio de 2009. www.wired.com. 15 de junio de 2013 <http://www.wired.com/business/2009/07/soundcloud-threatensmyspace-as-music-destination-for-twitter-era/>.
- Capriotti, P. Planificación Estratégica de la Imagen Corporativa. Barcelona: Ariel, 1999.
- Capriotti, Paul. BRANDING CORPORATIVO. Santiago: Libros de la empresa, 2009.
- Cavalcanti, Johana y Juan Sobejano. Social Media IOR. España: Creative Commons, 2011.
- Chaves, N. La imagen corporativa. Barcelona: G. Gil, 1988.
- Commons, Creative. «Facebook Manual de uso.» Facebook ¿Qué es? Creative Commons, s.f.
- Davies, Catriona. mexico.cnn.com. 28 de diciembre de 2012 . 18 de junio de 2013 <http://mexico.cnn.com/tecnologia/2012/12/05/desde-gangnamstyle-hasta-kony-2012-los-videos>.
- Del Santo, Oscar y Daniel Alvarez. Marketing de Atracción 2.0. Madrid: Creative Commons 3.0, 2012.

## UNIVERSIDAD DE CUENCA

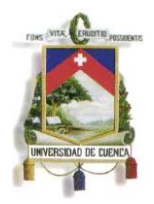

- Escudero, Fernando. redessociales.about.com. s.f. 28 de Junio de 2013 <http://redessociales.about.com/od/comousarfacebook/a/Diferencias-Entre-Crear-Una-Pagina-Un-Perfil-Y-Un-Grupo-En-Facebook.htm>.
- FácilDigital. facildigital.com. 6 de Marzo de 2013. 28 de Junio de 2013 <http://www.facildigital.com/internet/articulo/casos-empresas-exitosasfacebook/2473>.
- Falwell, Elizabeth. ehowenespanol.com. Abril de 2013. 20 de Junio de 2013 <http://www.ehowenespanol.com/encuestas-facebookcomo\_189810/>.
- Fowler, James. El poder de las Redes Sociales Eduard Punse. 22 de Enero de 2011.
- Franco, Guillermo. Periodismo 2.0, Una guía de alfabetización digital . Texas, 2007.
- Kotler, Philip y Kevin Lane Keller. Dirección de Marketing. México: PEARSON EDUCATION , 2006.
- Krotoski, Aleks. «Revolución Virtual.» El costo de lo gratuito. BBC, 12 de Junio de 2010.
- Merodio, Juan. Marketing en Redes Sociales. Madrid: Creative Commons, 2010.
- Moreno, Luna. dircomtomia.com. 09 de Abril de 2013. 28 de Junio de 2013 <http://dircomtomia.com/2013/04/09/12-trucos-y-recursos-para-crearuna-buena-pagina-de-facebook-sin-ser-community-manager/>.
- O'Reilly, Tim. «sociedad de la informacion.» 23 de Febrero de 2006. socieda de la informacion. 15 de mayo de 2013 <http://sociedadinformacion.fundacion.telefonica.com/DYC/SHI/seccio n=1188&idioma=es\_ES&id=2009100116300061&activo=4.do?elem=2 146>.
- Ormaza, Cristina. «"Plan de Comunicación Organizacional para la Cnfederación de Nacionalidades Indígenas del Ecuador - CONAI".» Tesis licenciatura . 2007.
- PAT, JACKSON. Pr Reporter. 2001 .
- Puromarketing. http://www.puromarketing.com/. 04 de Mayo de 2011. 12 de Junio de 2013 <http://www.puromarketing.com/44/9773/industriamusical-youtube-impulsan-incremento-product-placement-videosmusicales.html>.

## UNIVERSIDAD DE CUENCA

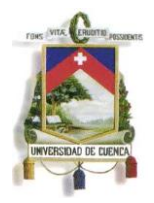

Revolución Virtual. Dir. World Wide web. BBC. 2010.

- Saiz, Javier Barranco. «tendencias21.net.» Jueves de Mayo de 2008 . tendencias21.net. 20 de Abril de 2013 <http://www.tendencias21.net/marketing/El-Plan-de-Comunicacion\_a31.html>.
- Sharma, Prashant. «techpluto.» 18 de Noviembre de 2008. techpluto. 12 de mayo de 2013 <http://www.techpluto.com/web-20-services/>.
- Sotelo, Enríquez. Introducción a la Comunicación Institucional. Barcelona: Ed. Ariel Comunicación, 2005.
- Territorio, Creativo. Facebook Manual de uso. Territorio Creativo bajo licencia de creative Commons, s.f.
- Viral, Redacción marketing. «www.puromarketing.com.» 13 de junio de 2013. www.puromarketing.com. 17 de junio de 2013 <http://www.puromarketing.com/7/16447/mejores-videos-viralestriunfado-2013.html>.
- Warner, Melanie. http://www.mysanantonio.com/. 11 de Agosto de 2011. 12 de Junio de 2013 <http://www.mysanantonio.com/life/article/Pinning-These-are-a-few-of-my-favorite-things-1882964.php#photo-1482663>.
- Zanoni, Leandro. El imperio digital. Buenos Aires: Ediciones B. Argentina, 2008.